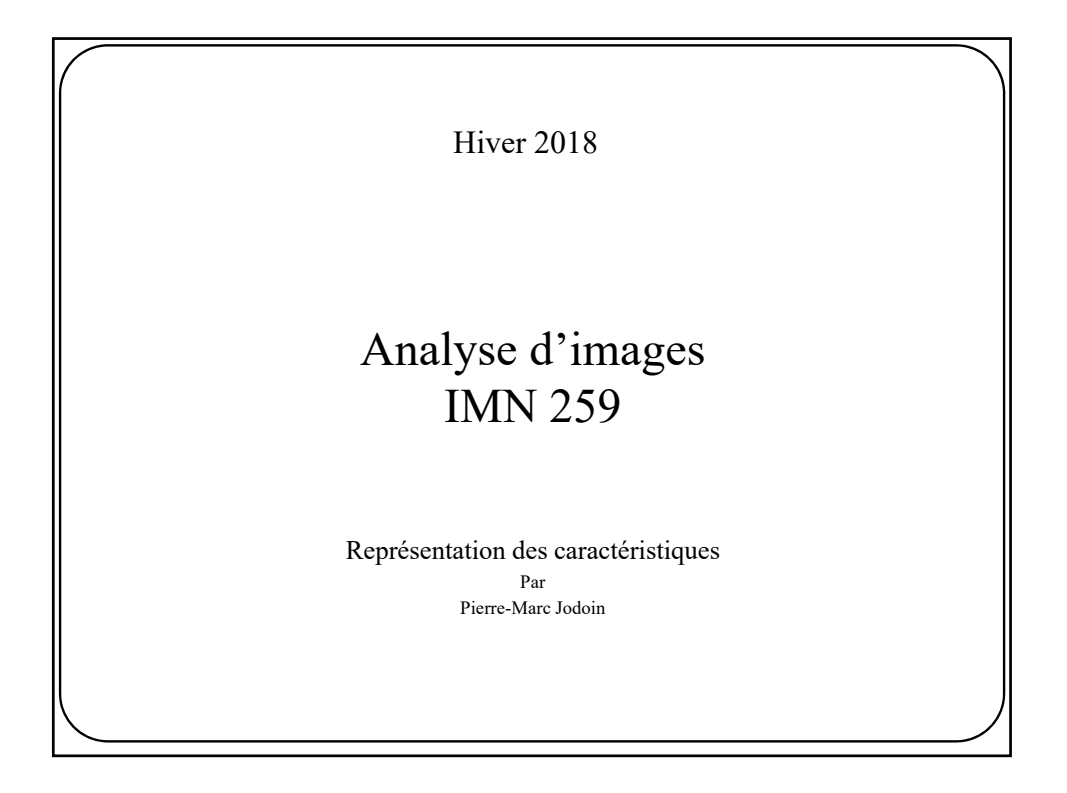

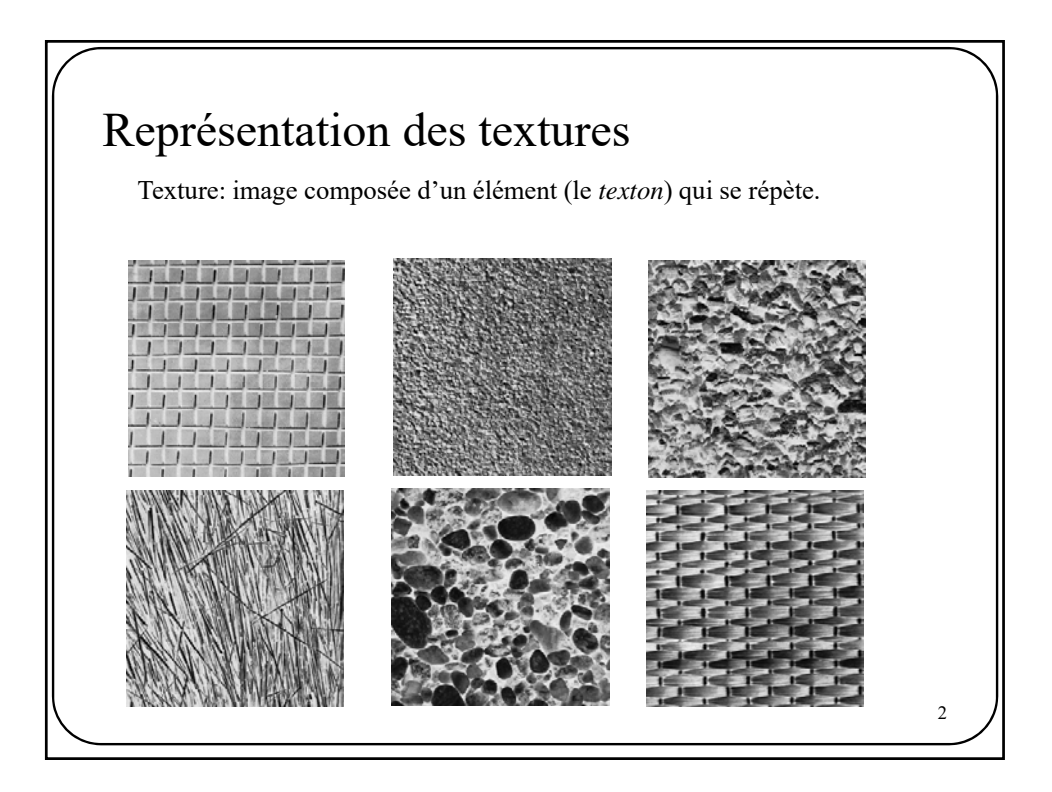

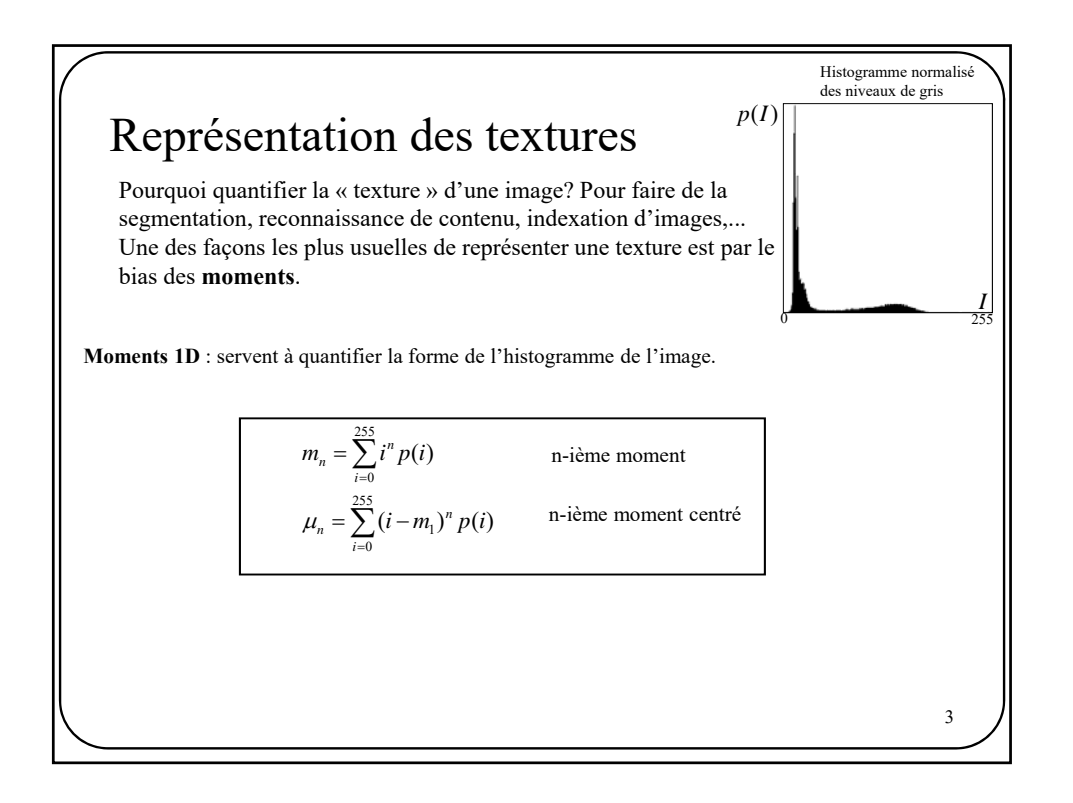

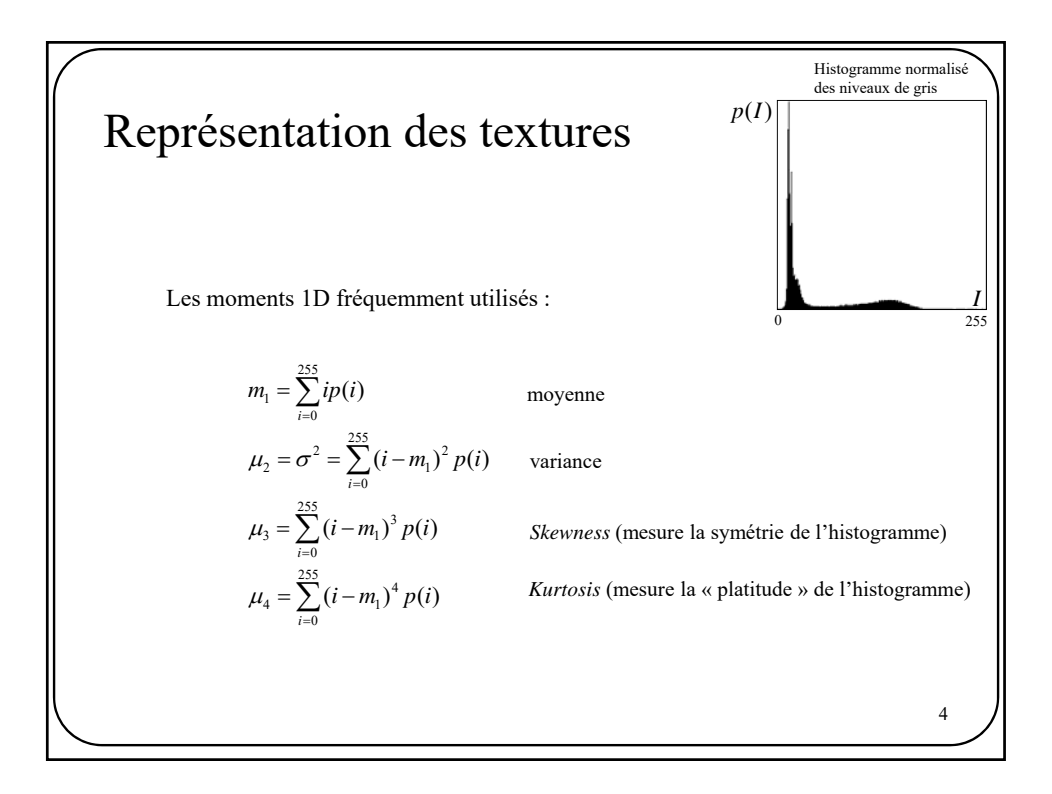

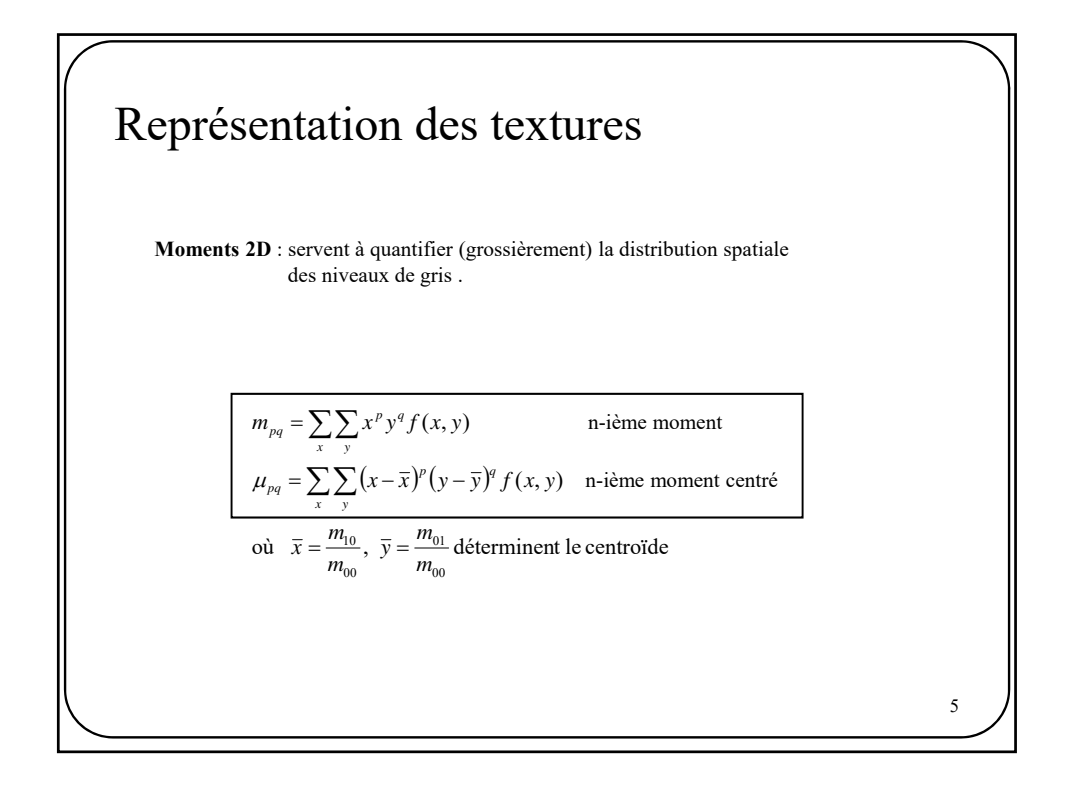

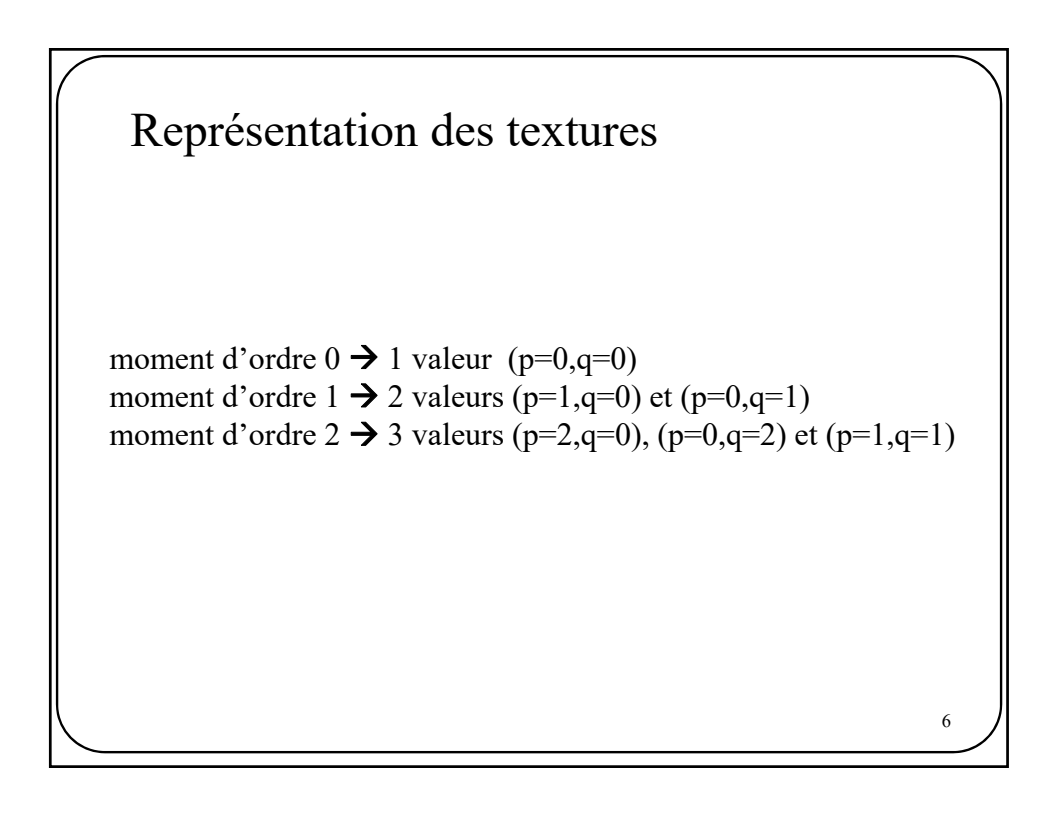

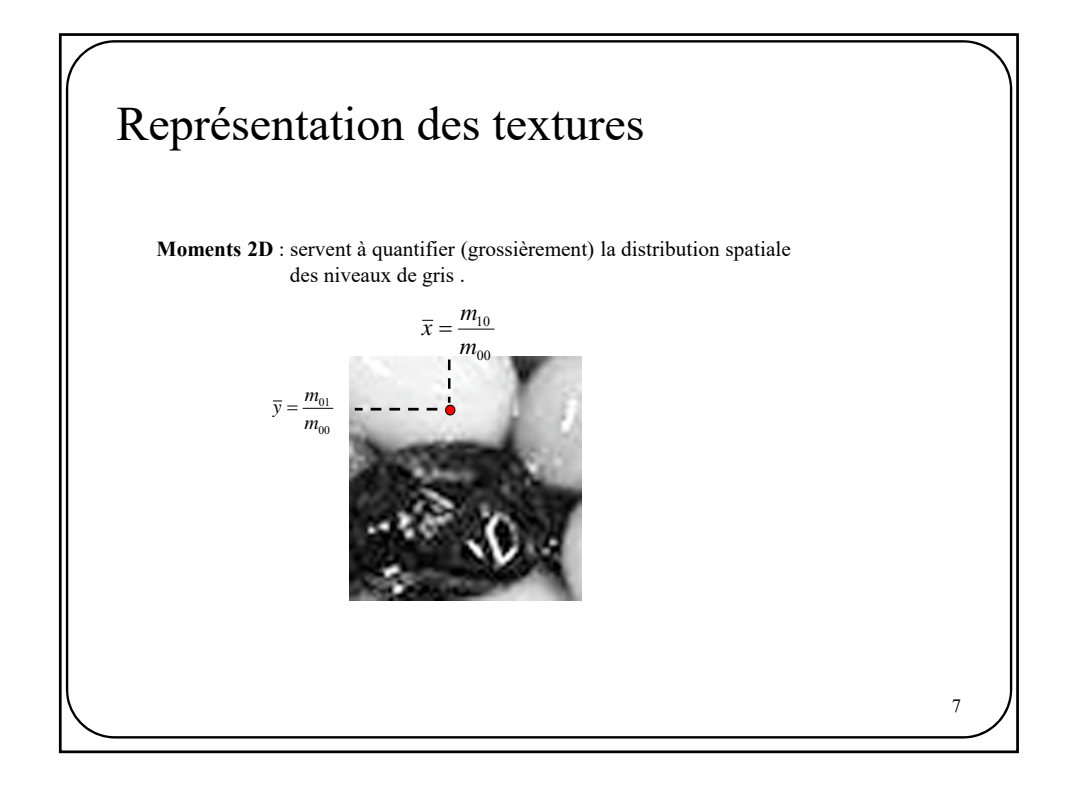

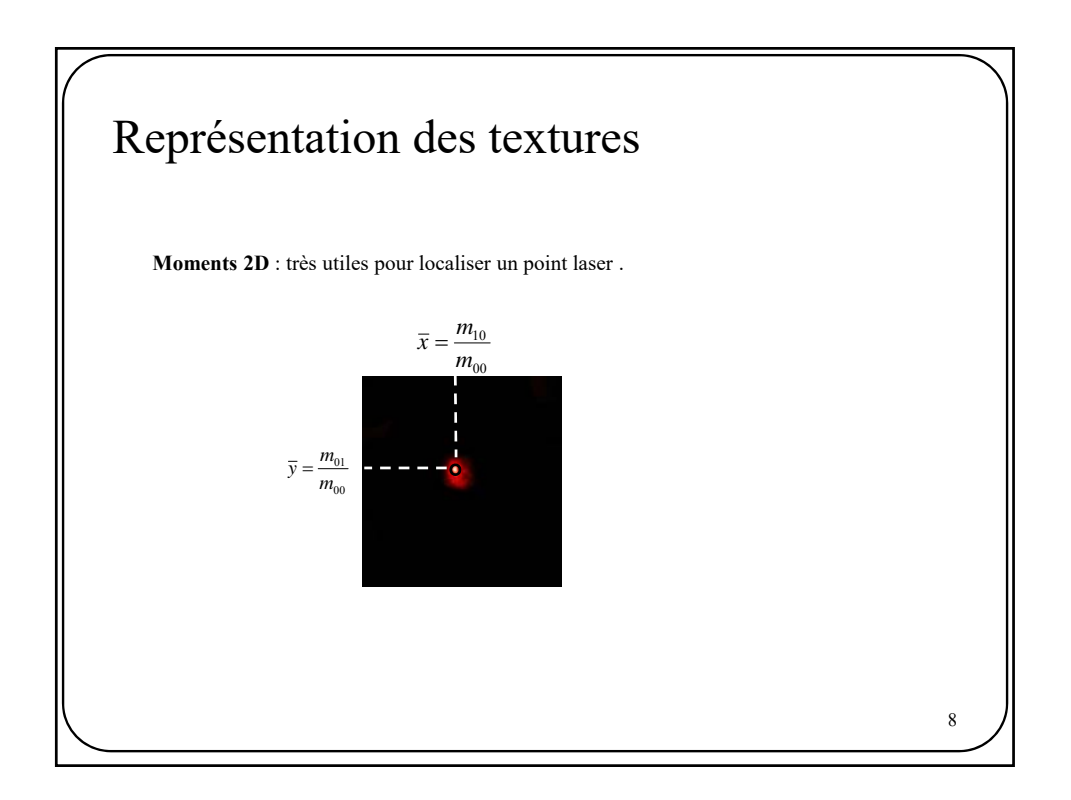

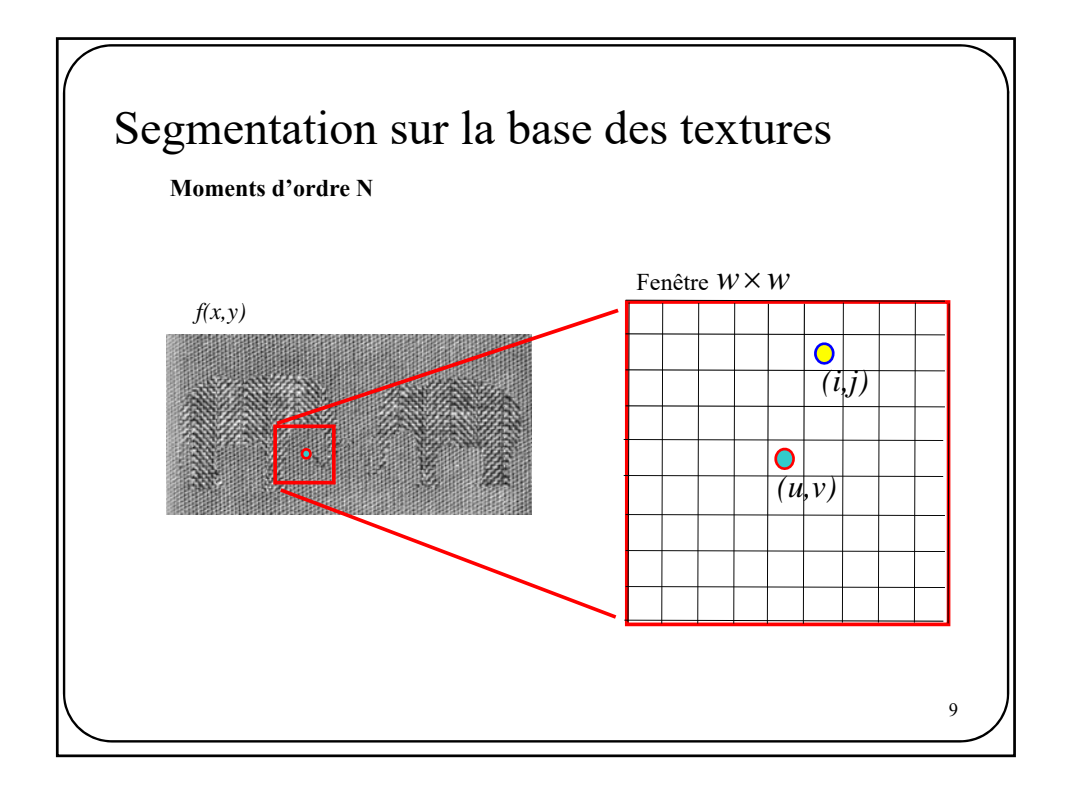

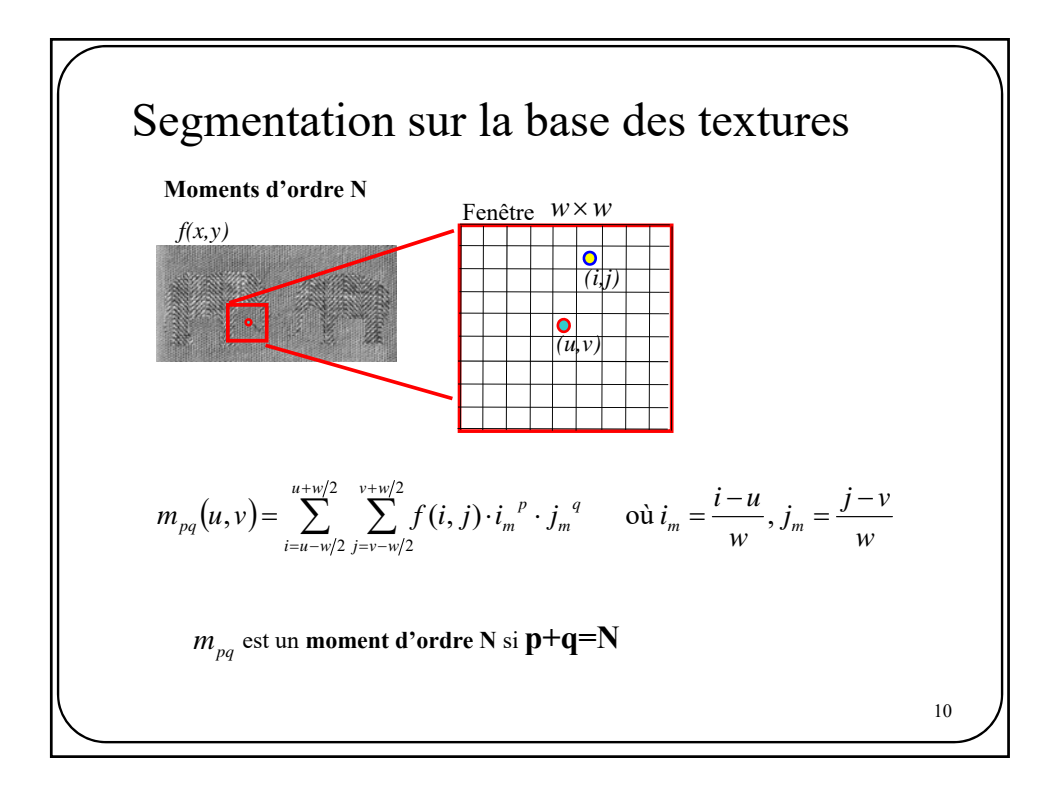

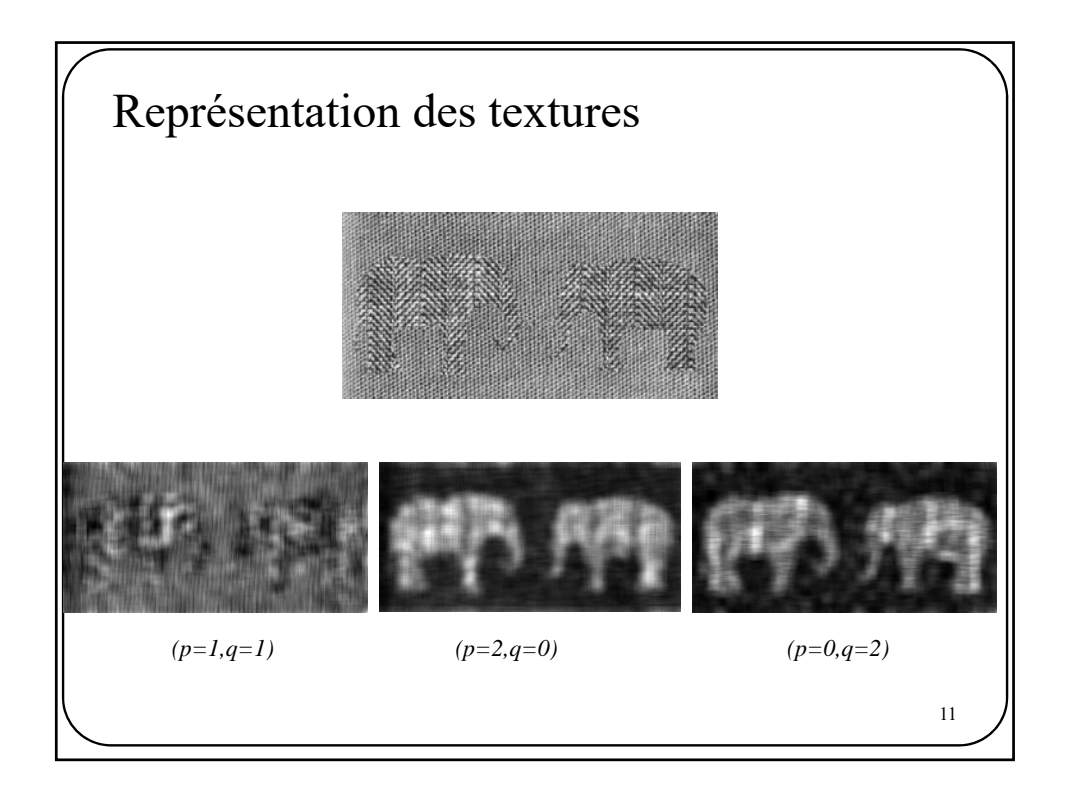

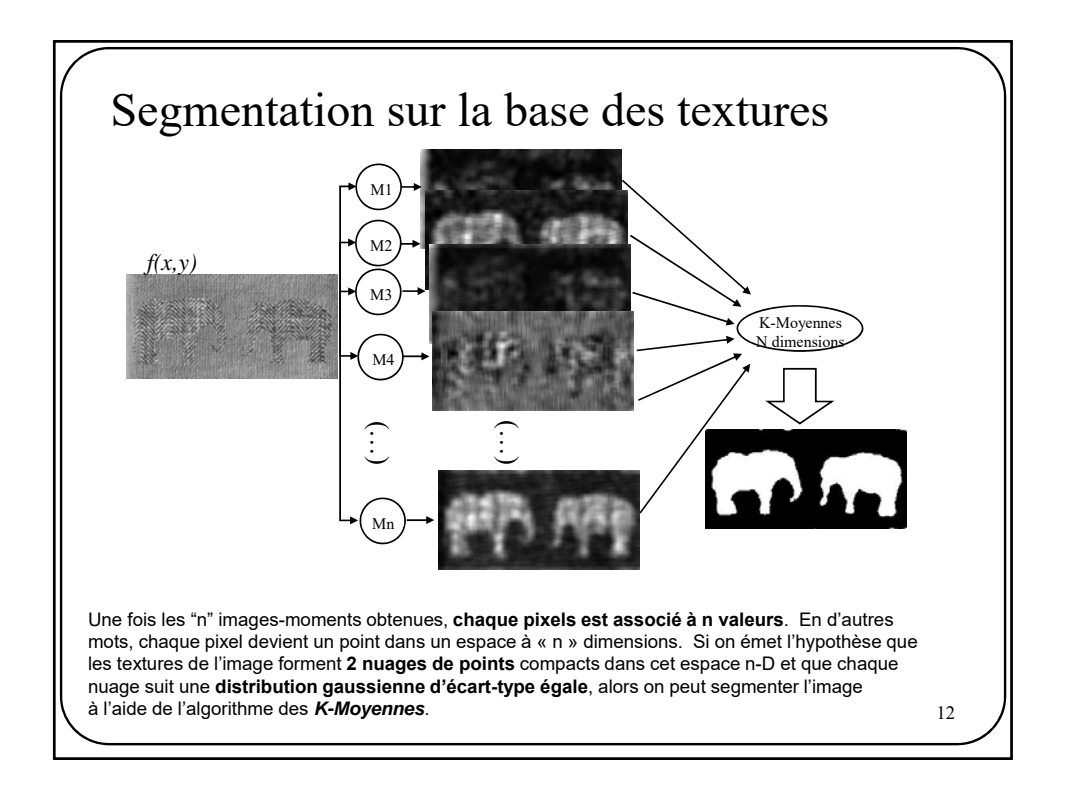

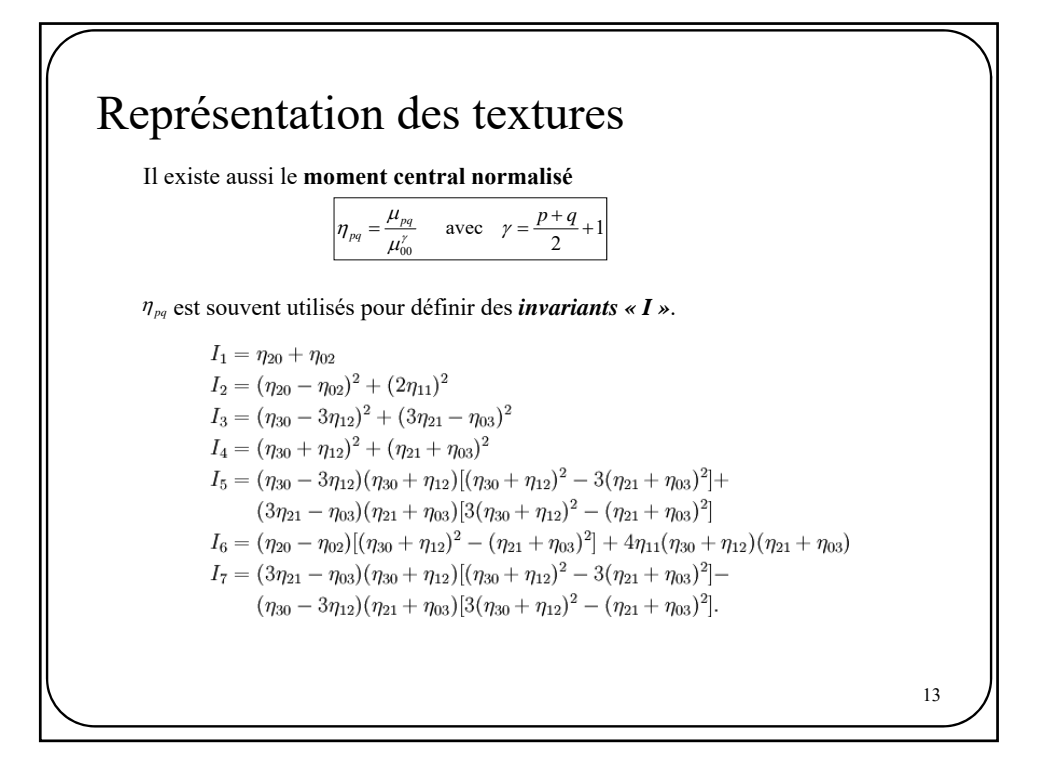

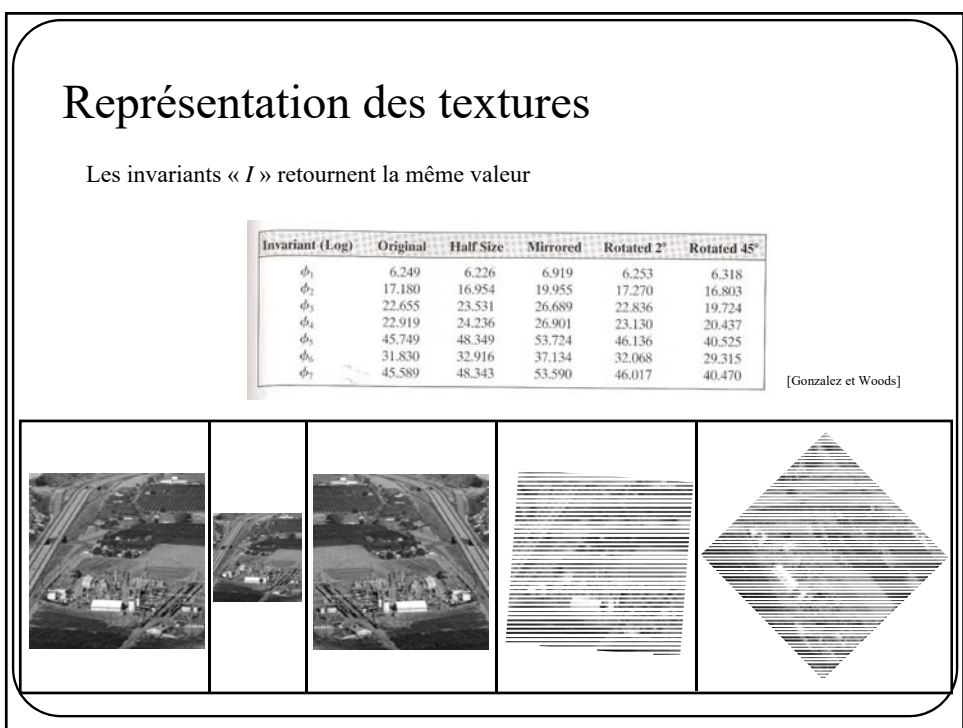

## Représentation des textures

Le problème avec les métriques basées sur les moments est qu'elles contiennent peu ou pas d'information quant à la *distribution spatiale* des niveaux de gris. Une façon de ramener cette information est d'utiliser la **matrice de co-occurrence**.

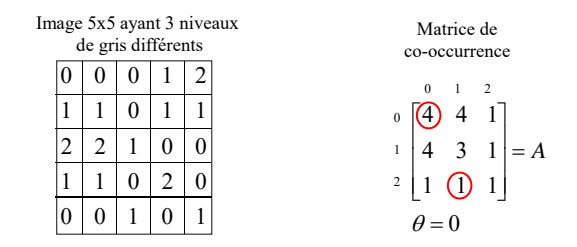

(2,1) : Le nombre de fois qu' un pixel d'intensité 2 était à la droite d' un pixel d'intensité 1 est 1 *A* (0,0) : Le nombre de fois qu' un pixel d'intensité 0 était à la droite d' un pixel d'intensité 0 est 4 *A*

15 **Plus les valeurs le long de la diagonale sont élevées, plus la texture est uniforme (et vice-versa).**

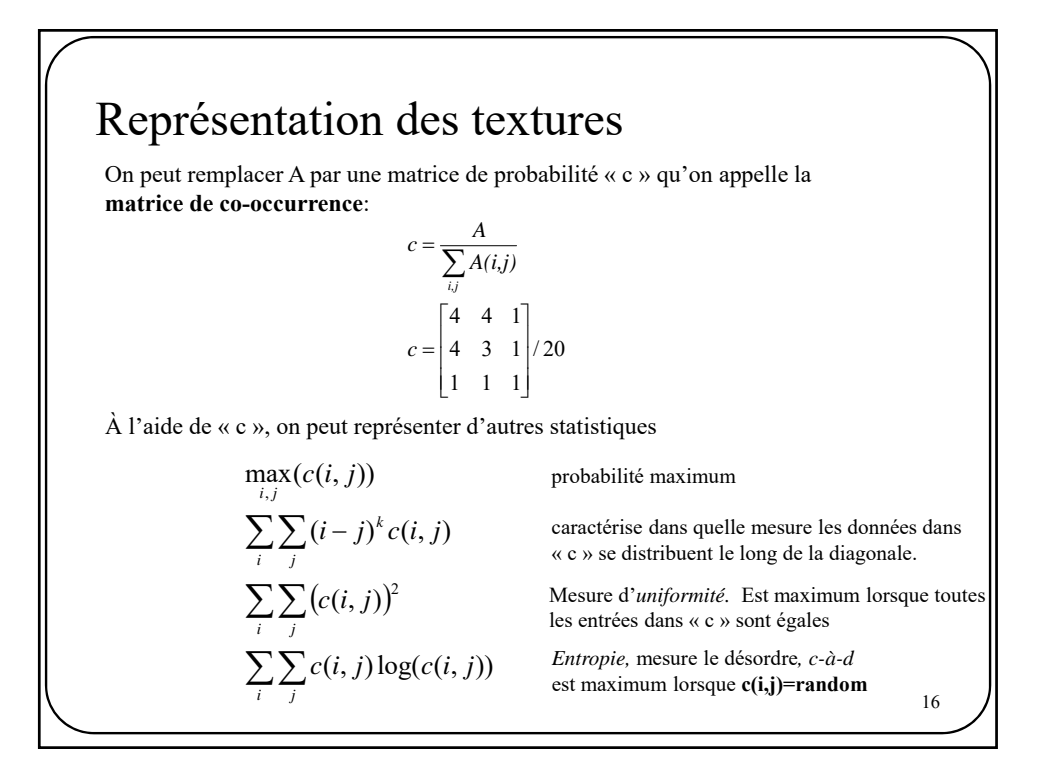

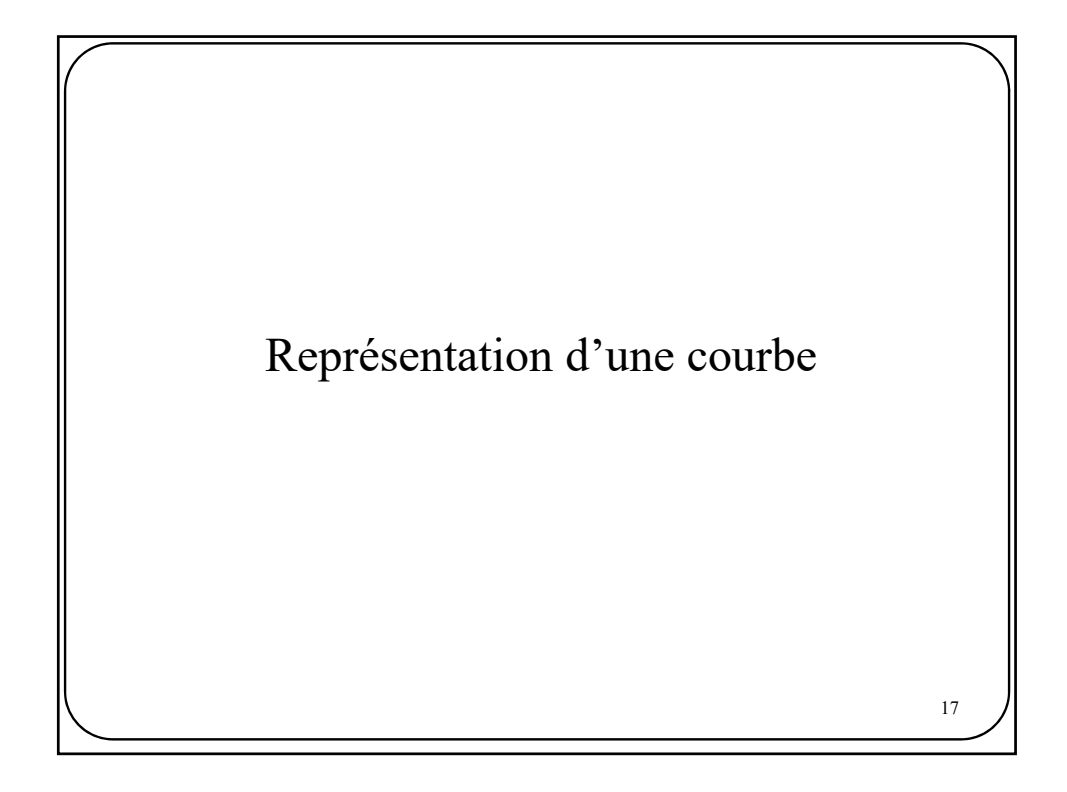

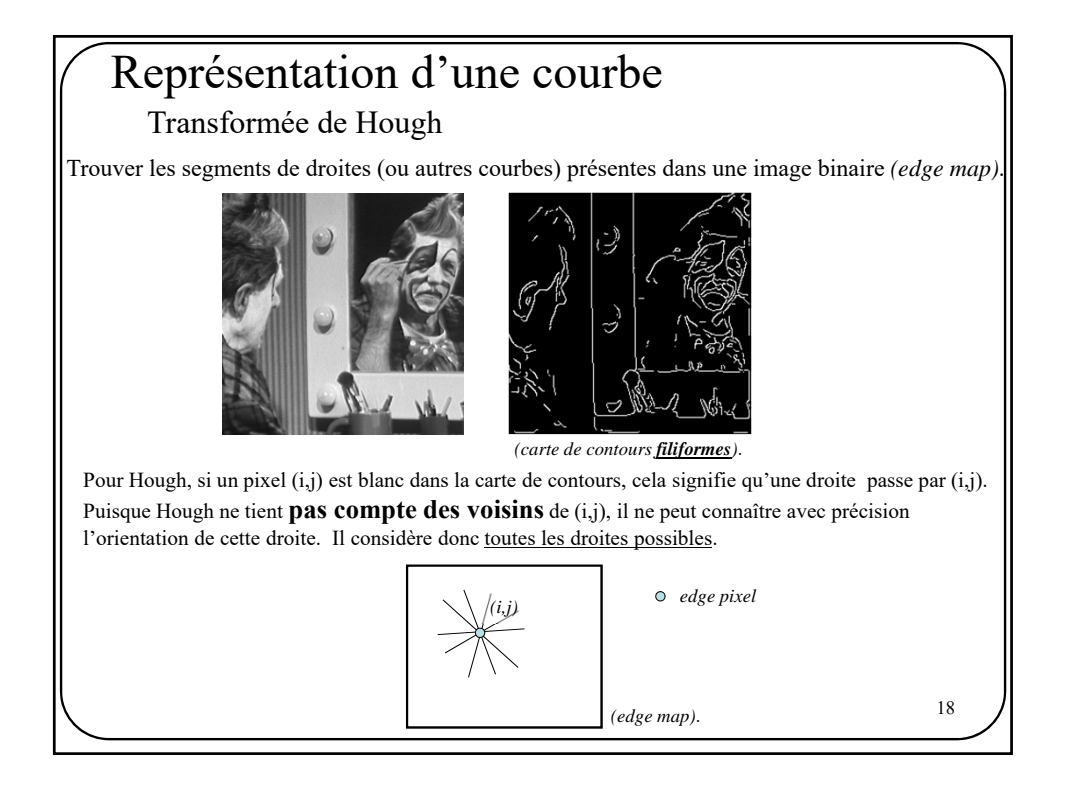

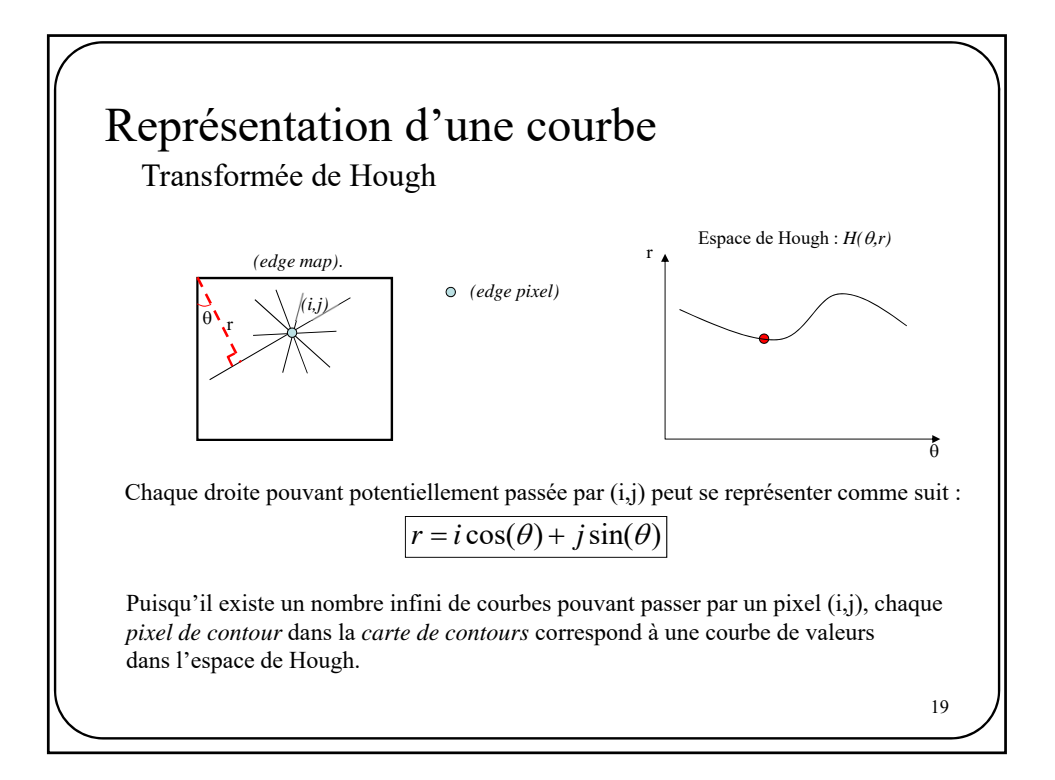

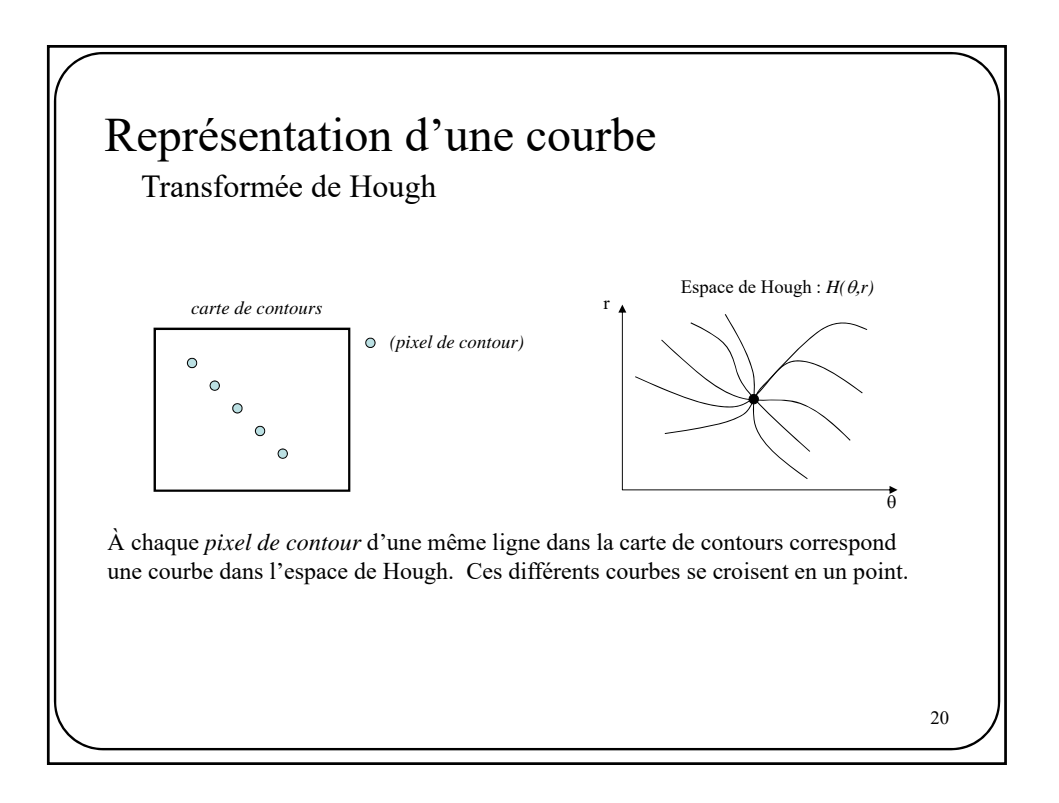

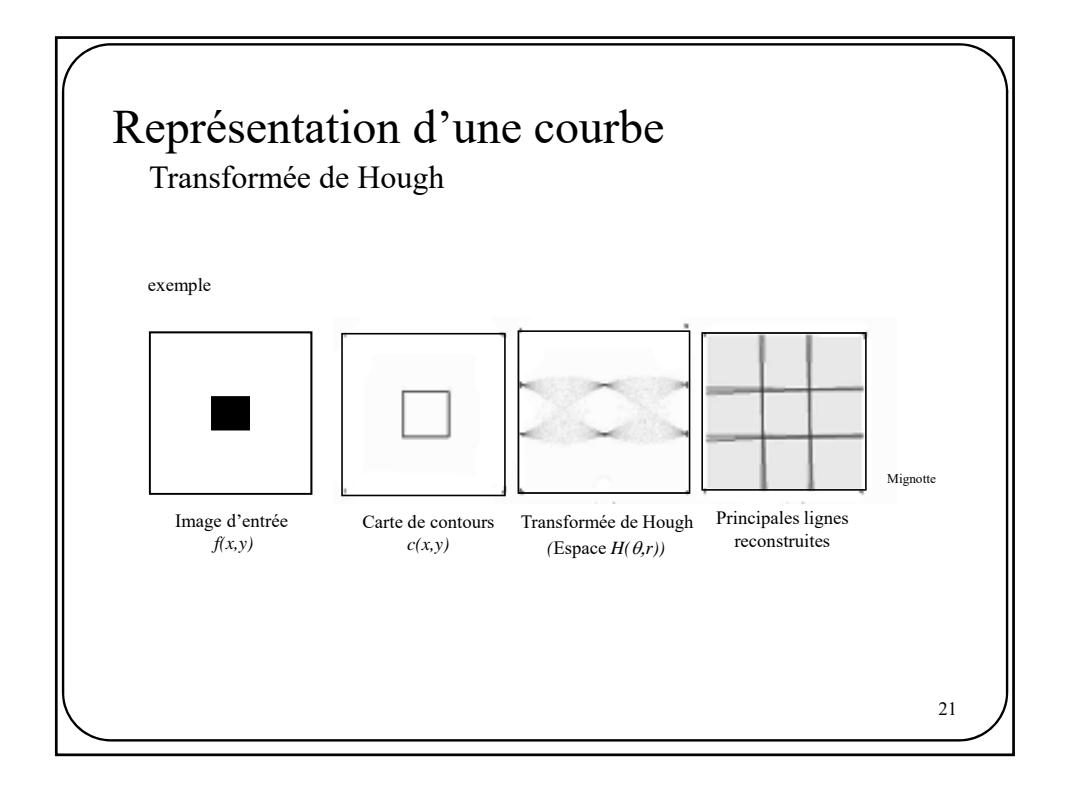

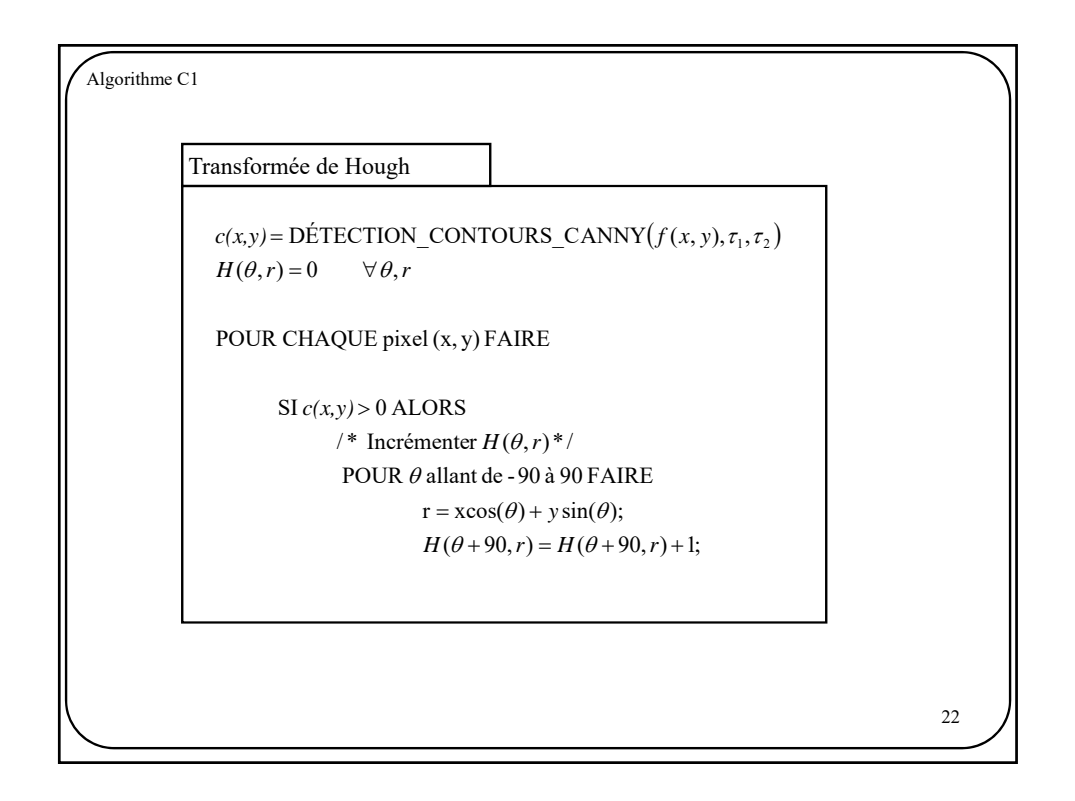

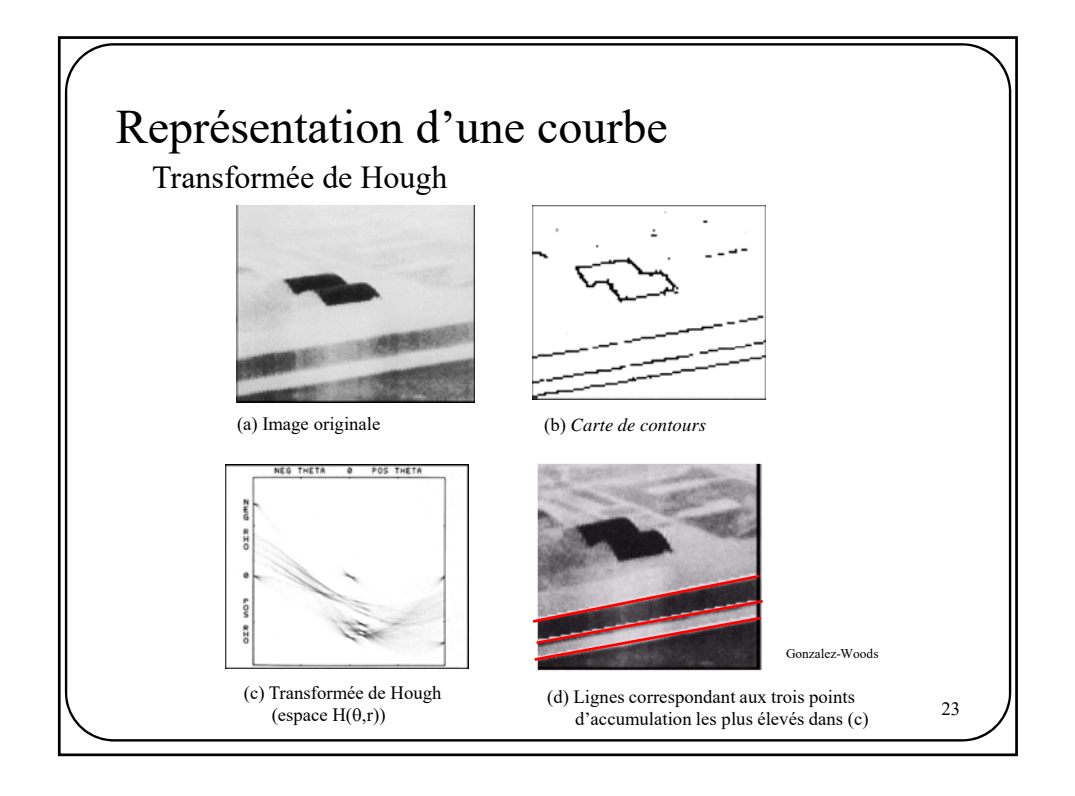

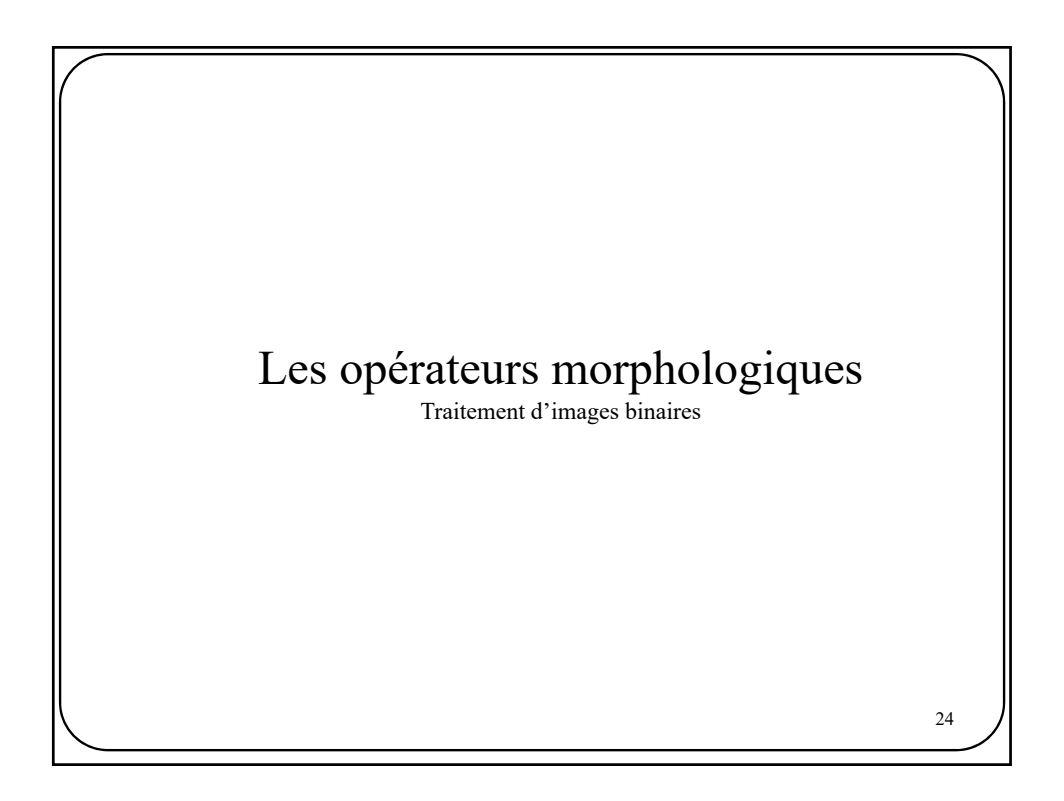

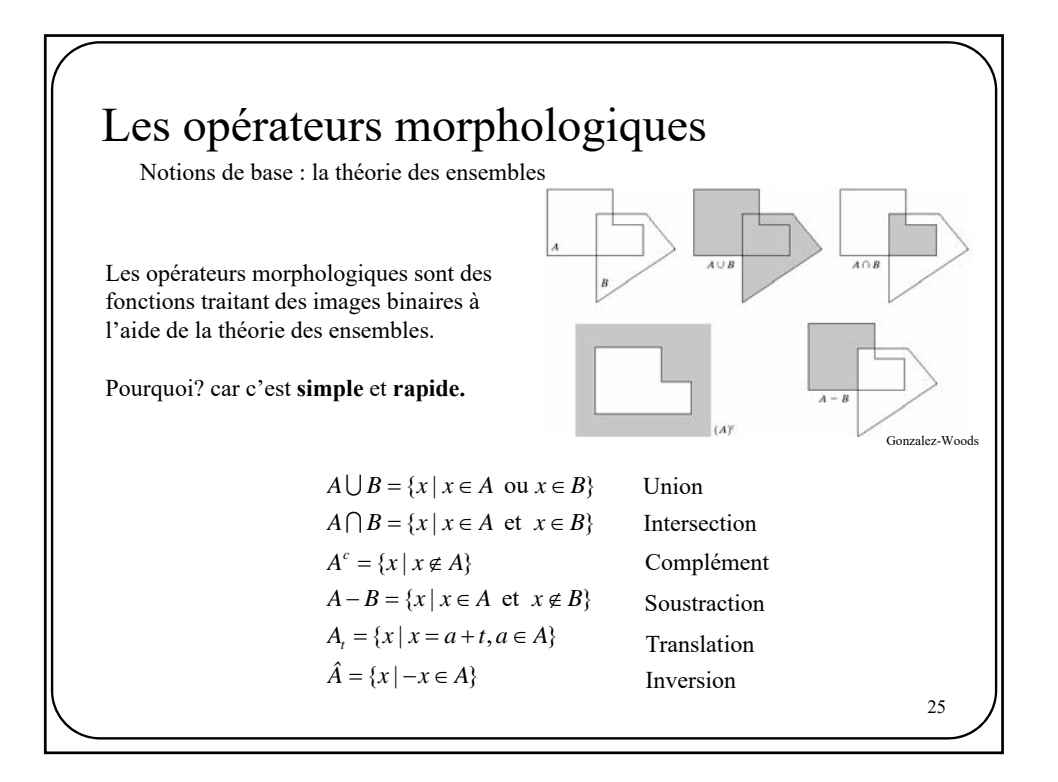

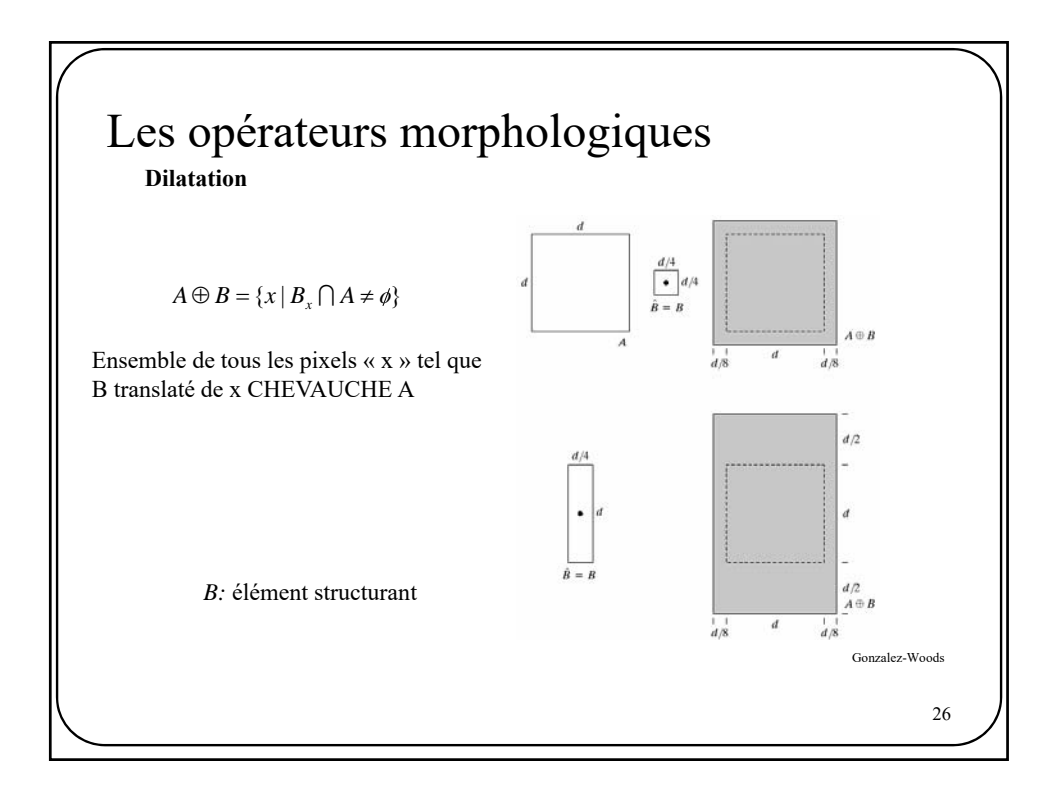

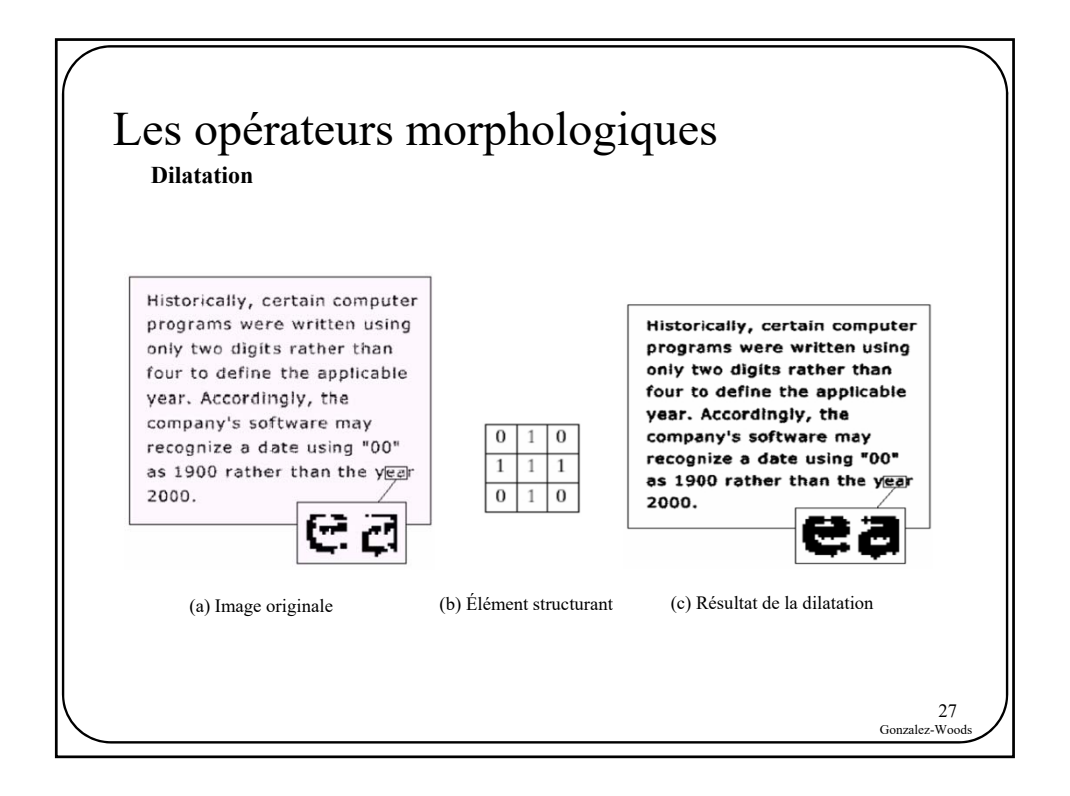

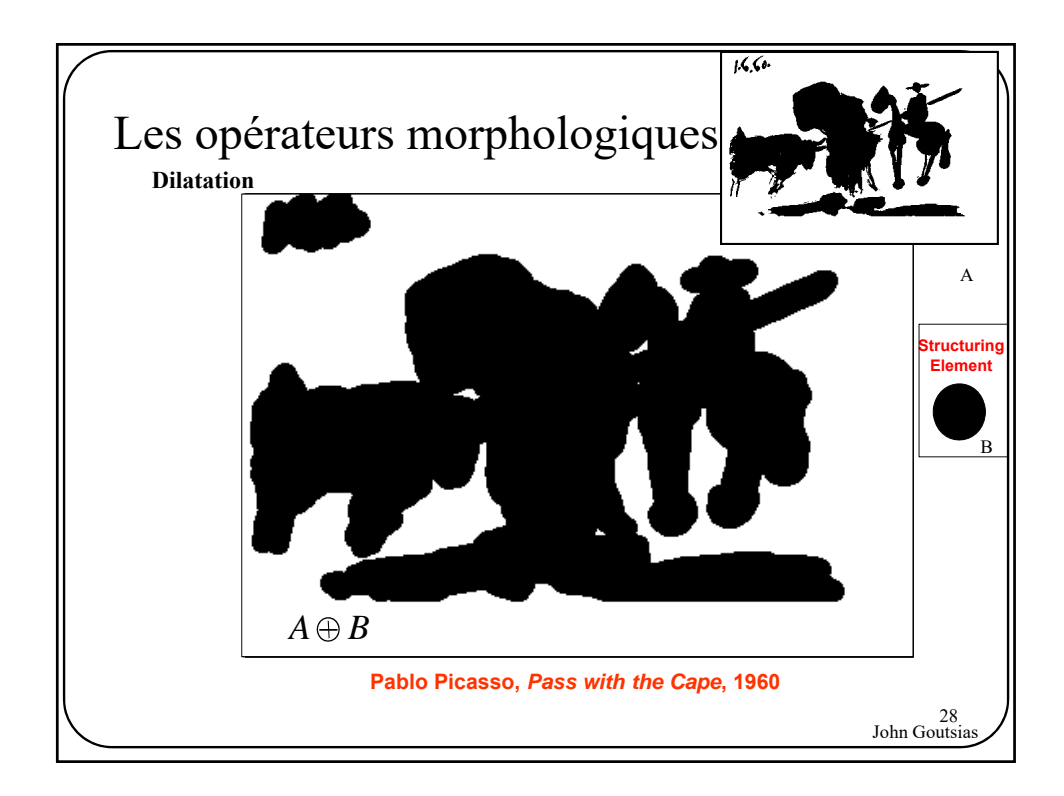

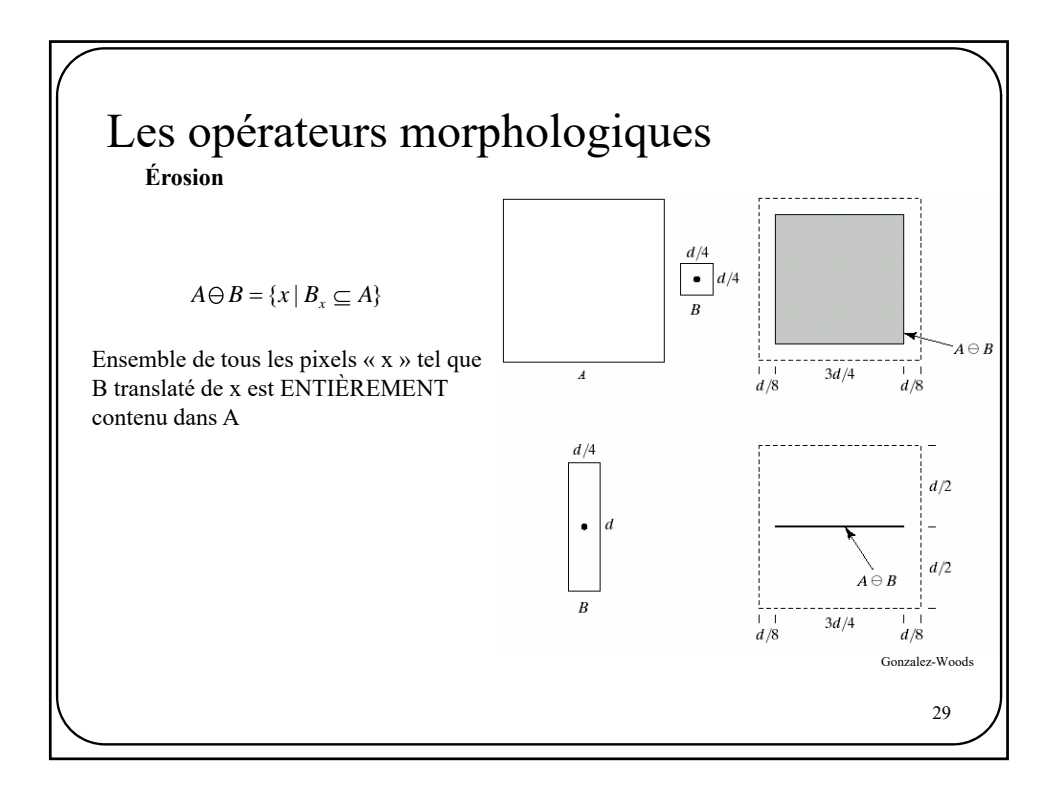

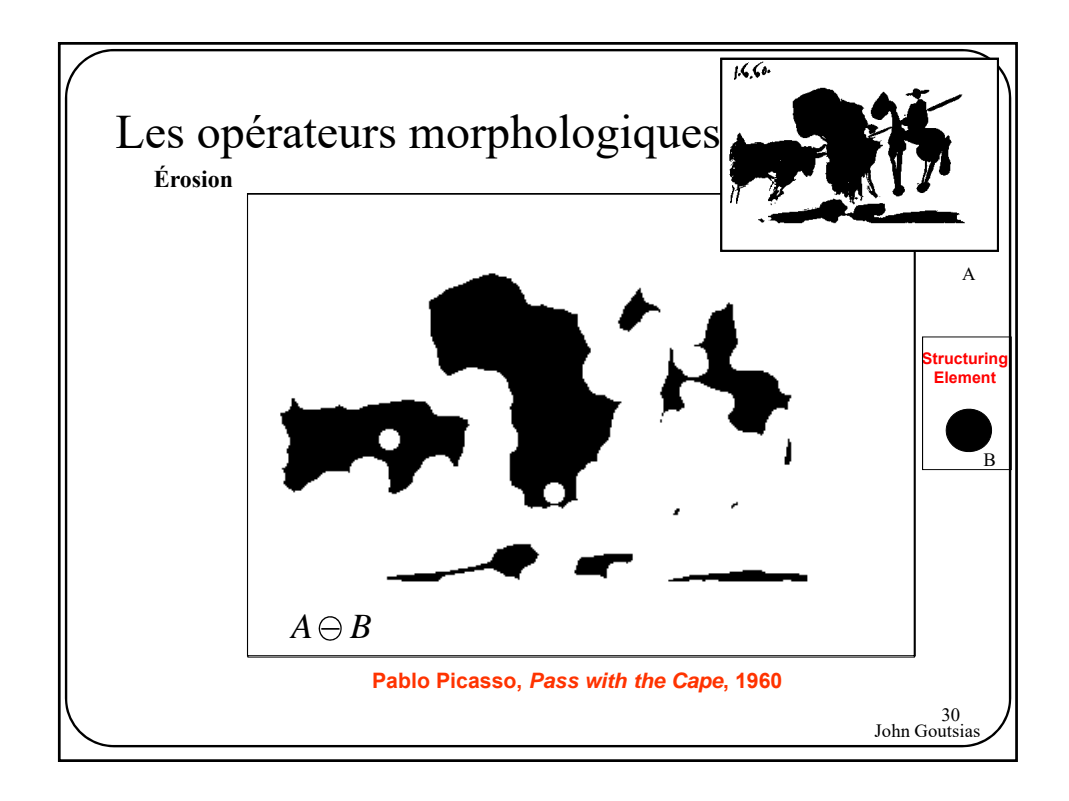

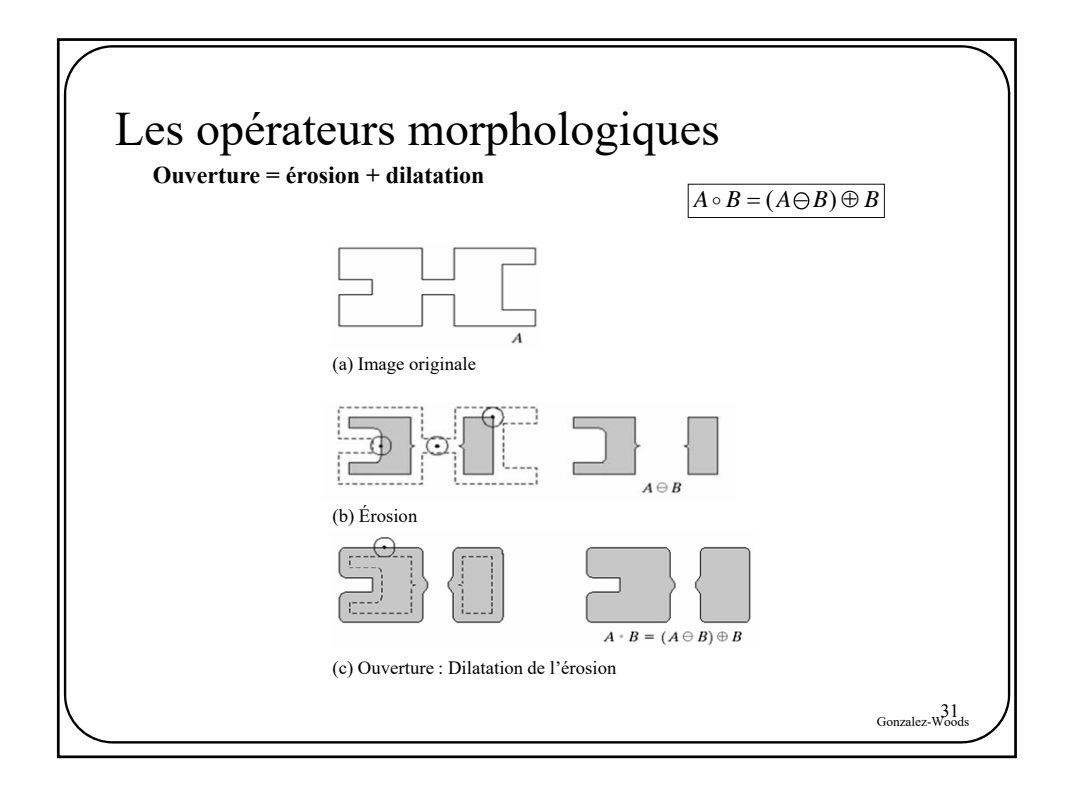

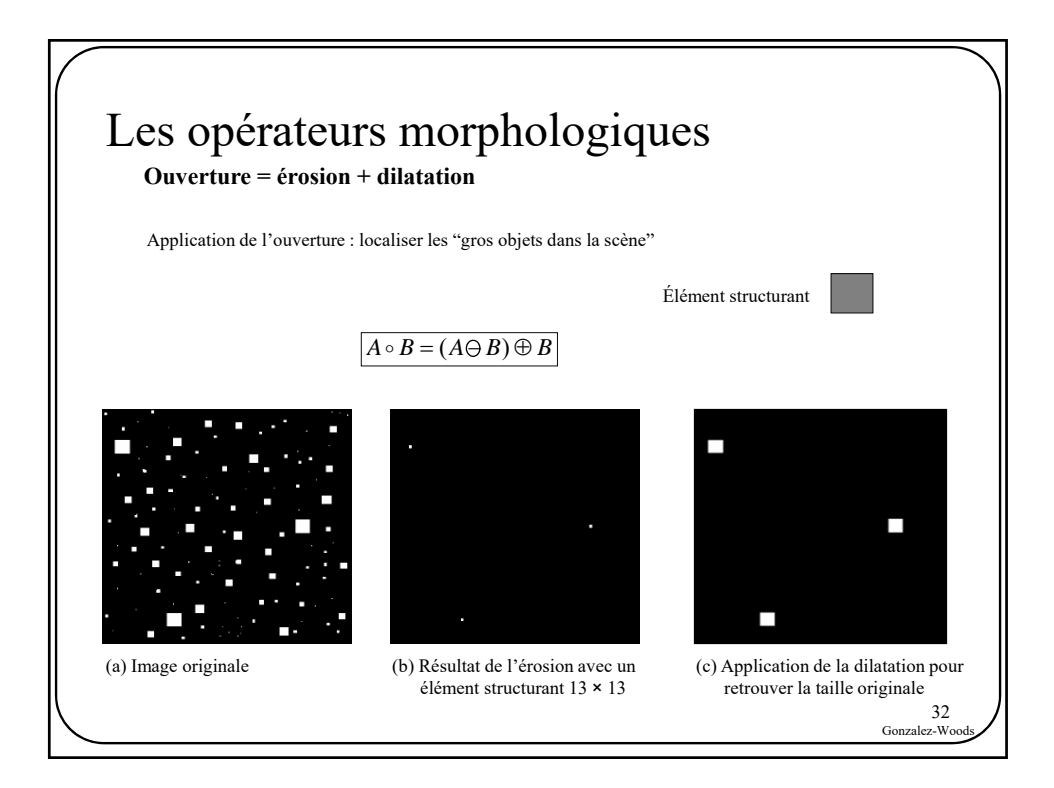

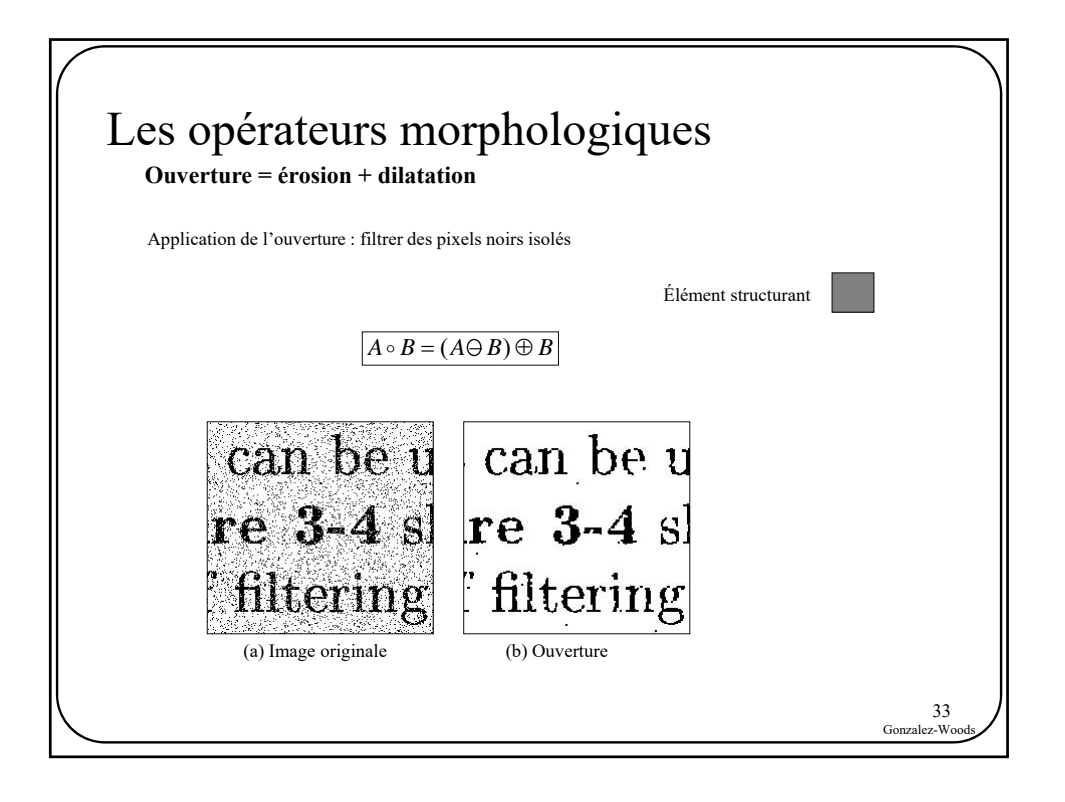

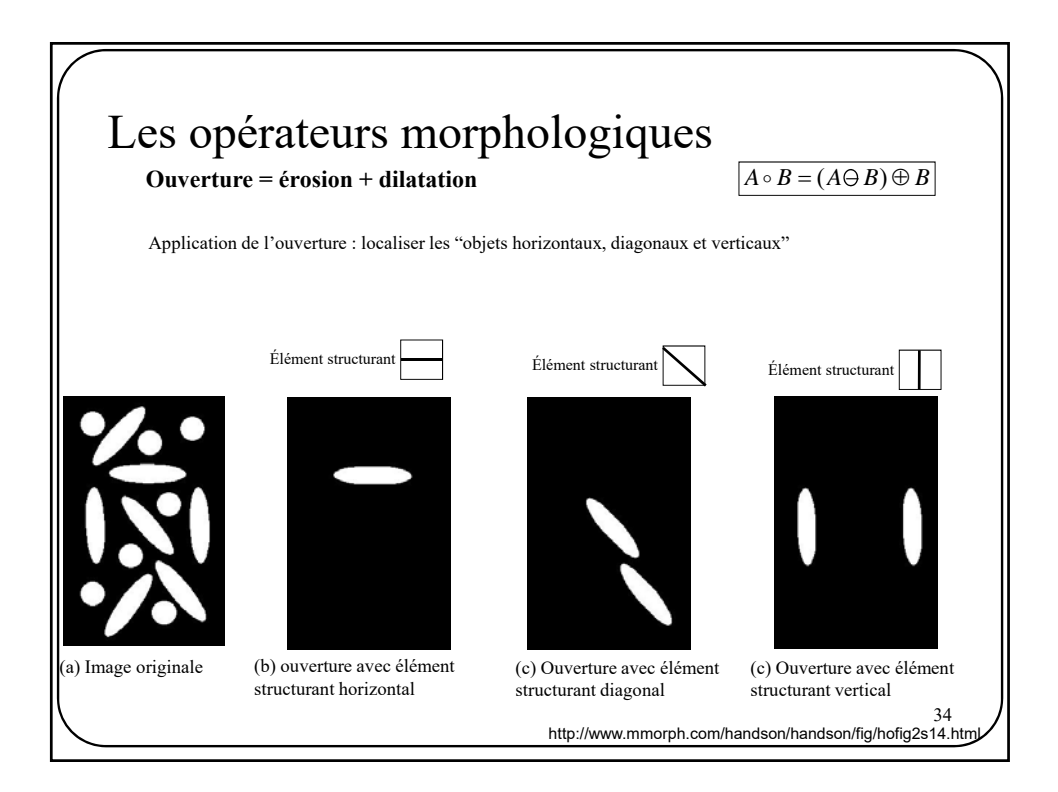

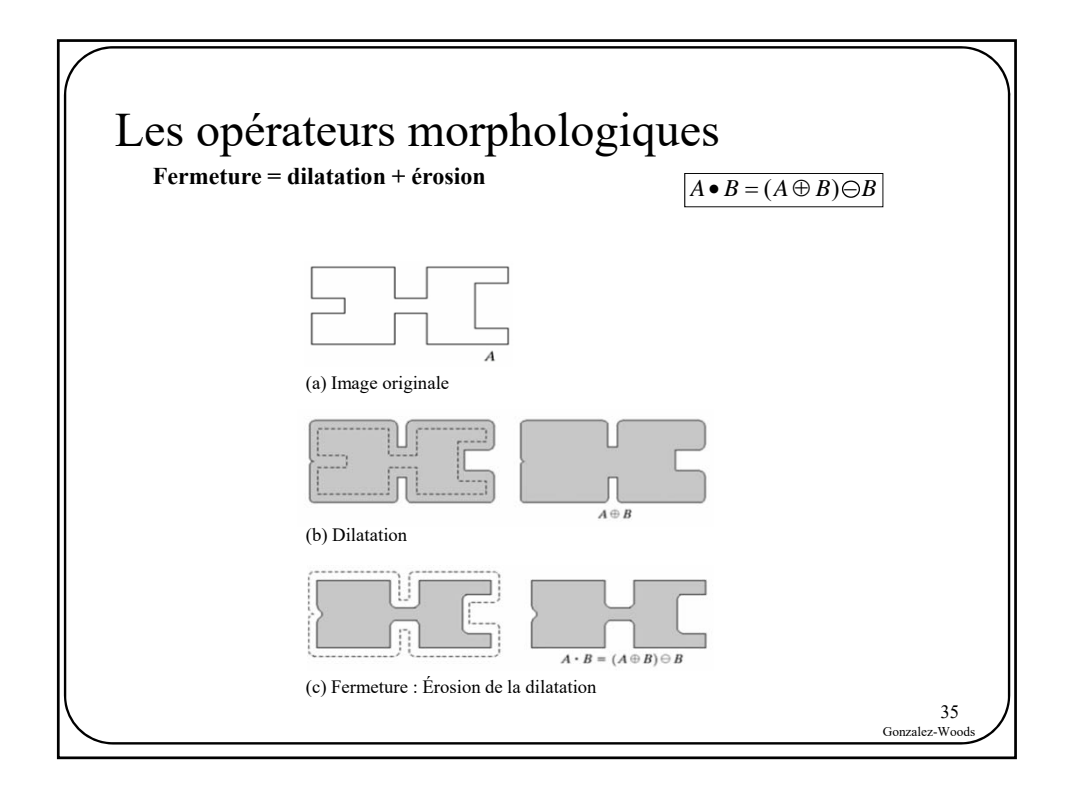

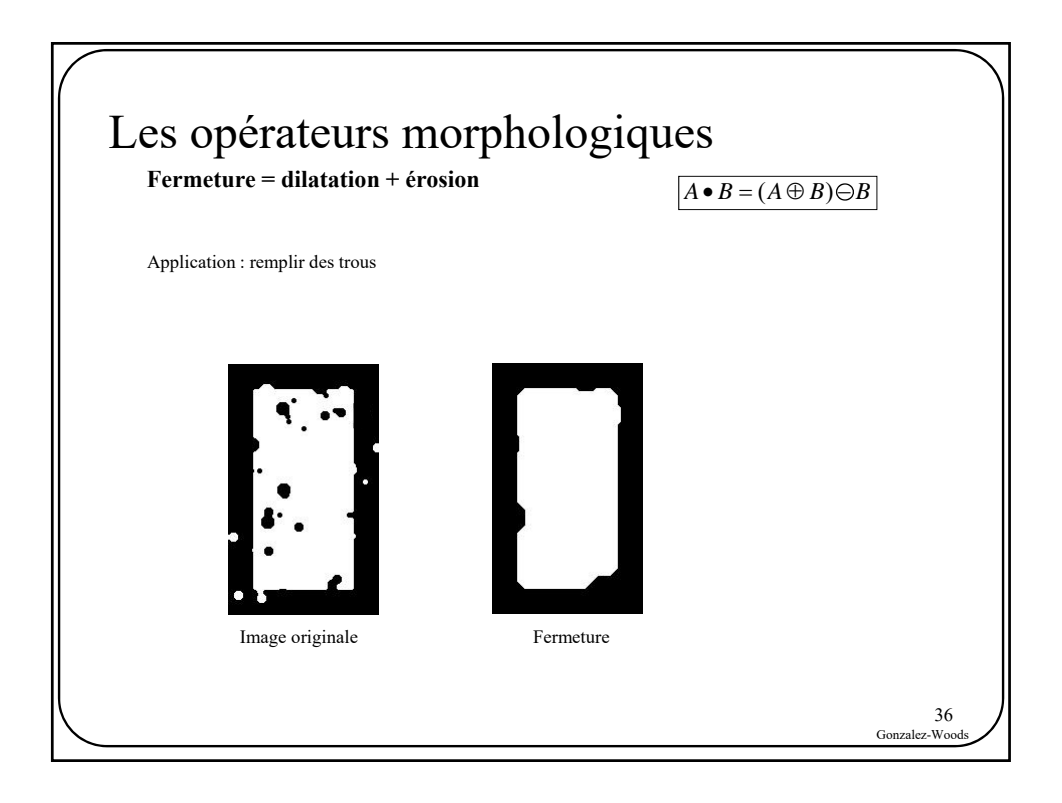

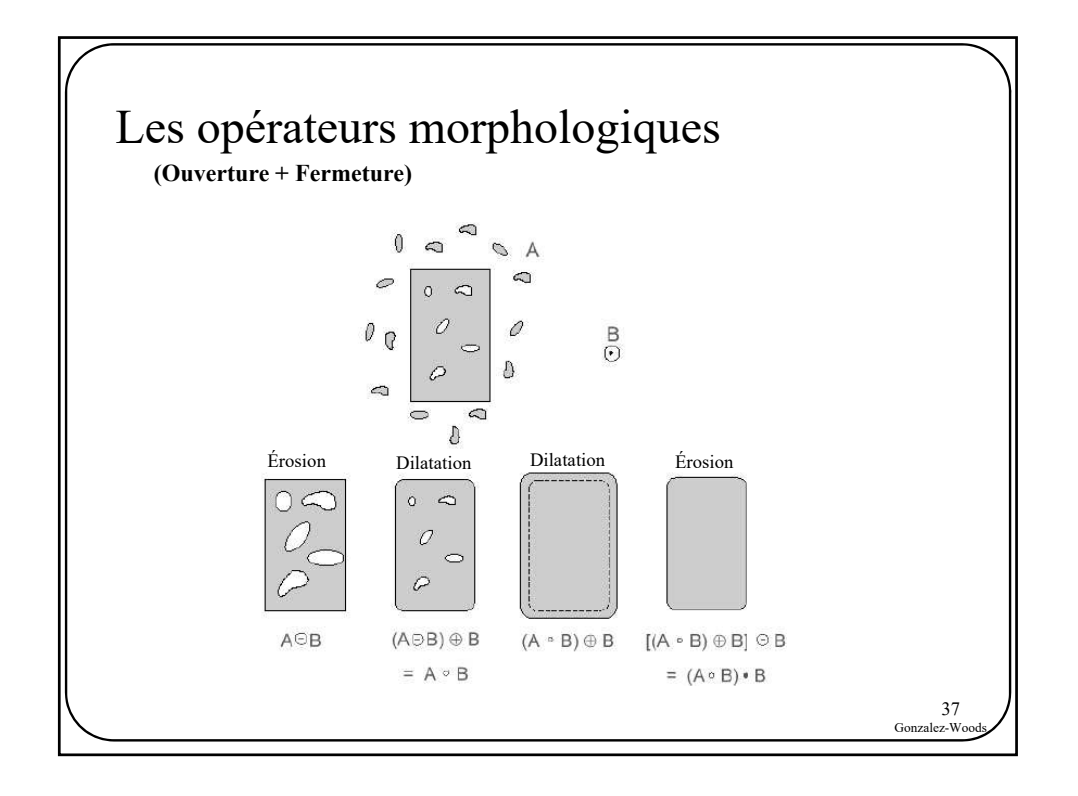

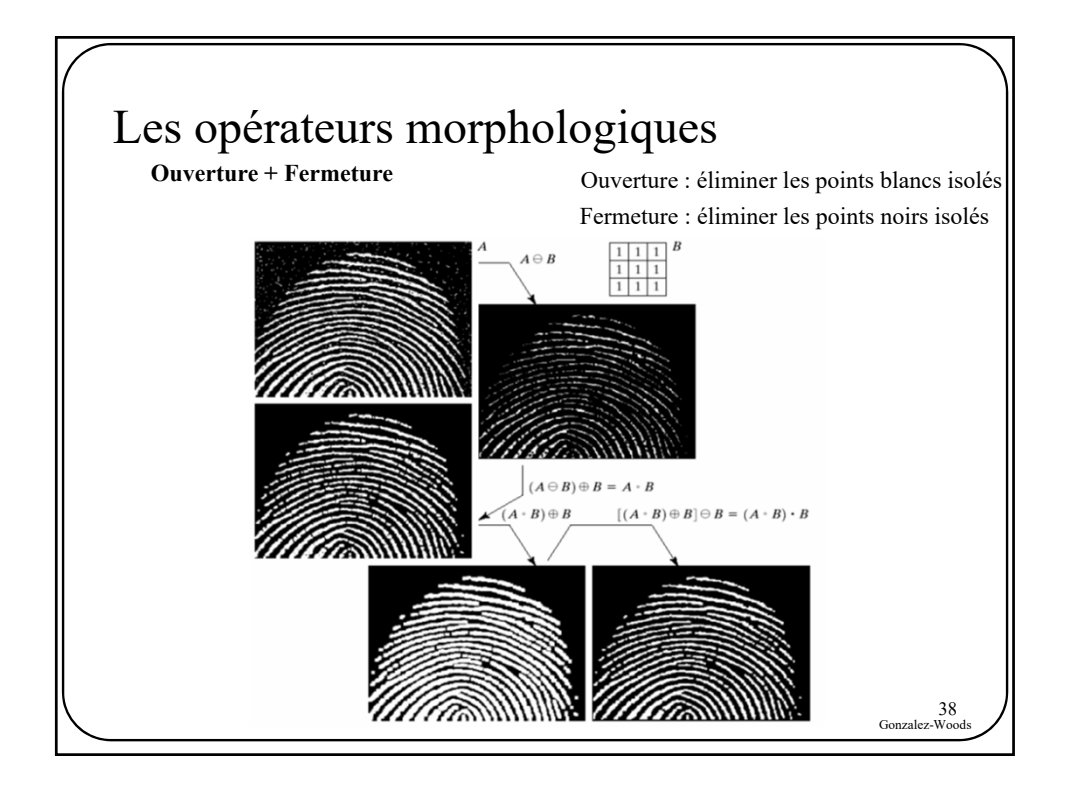

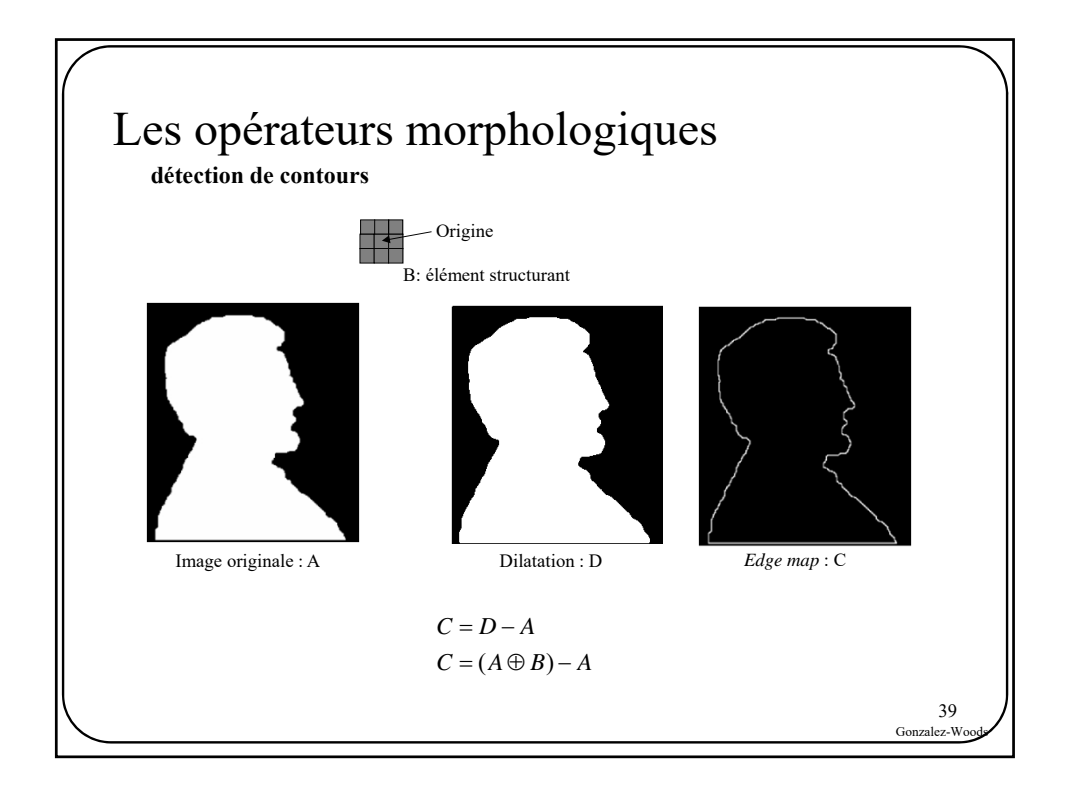

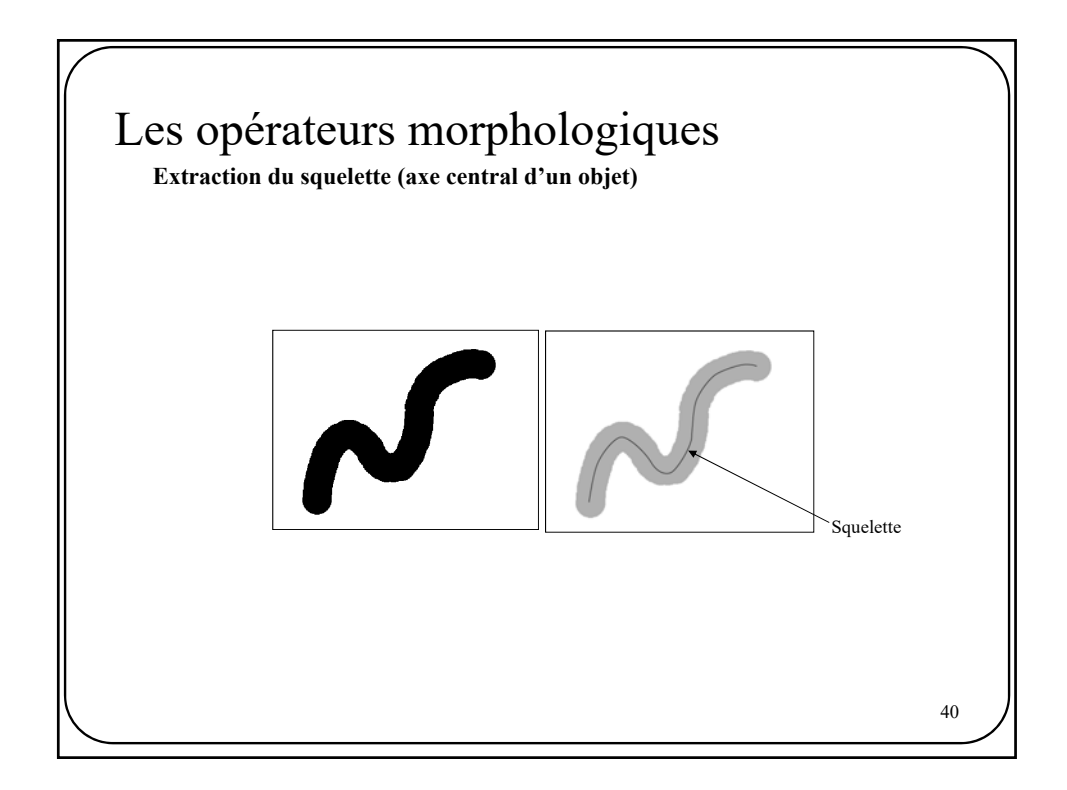

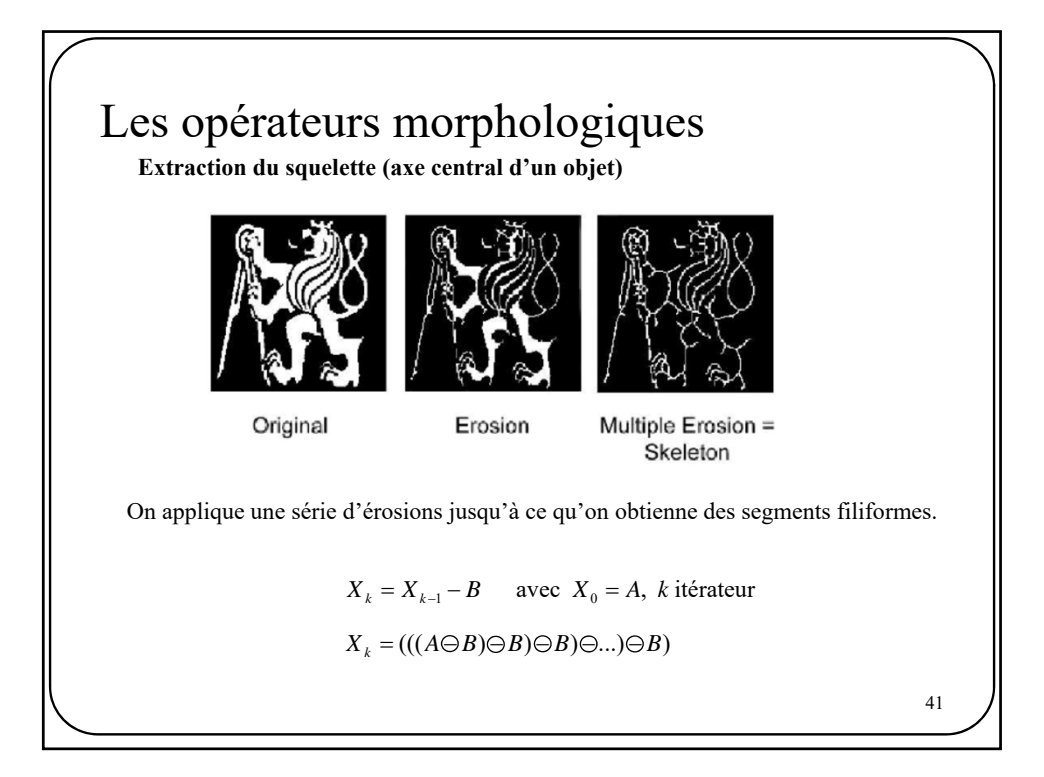

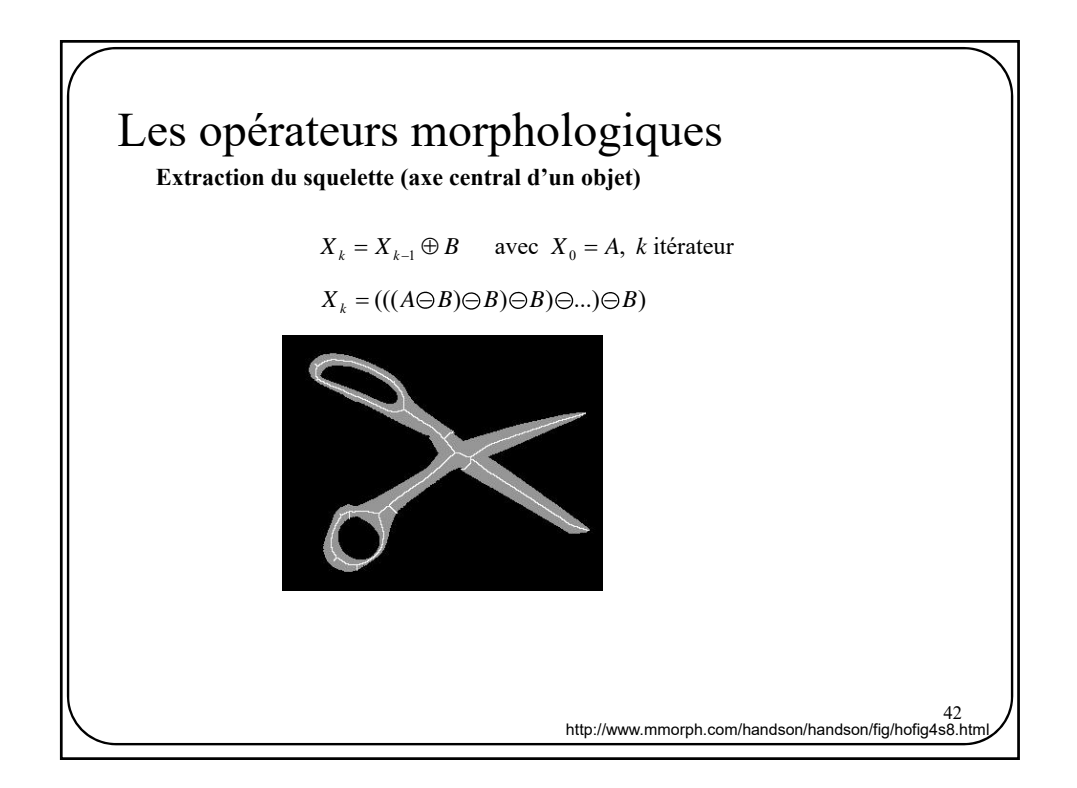

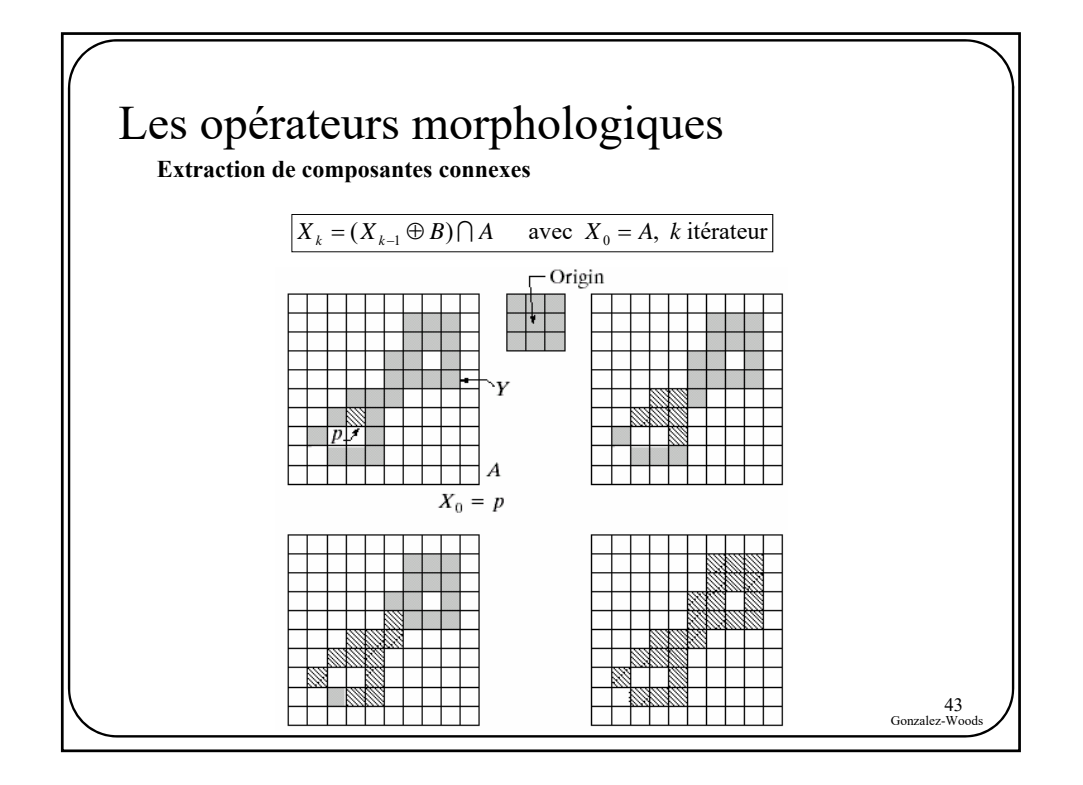

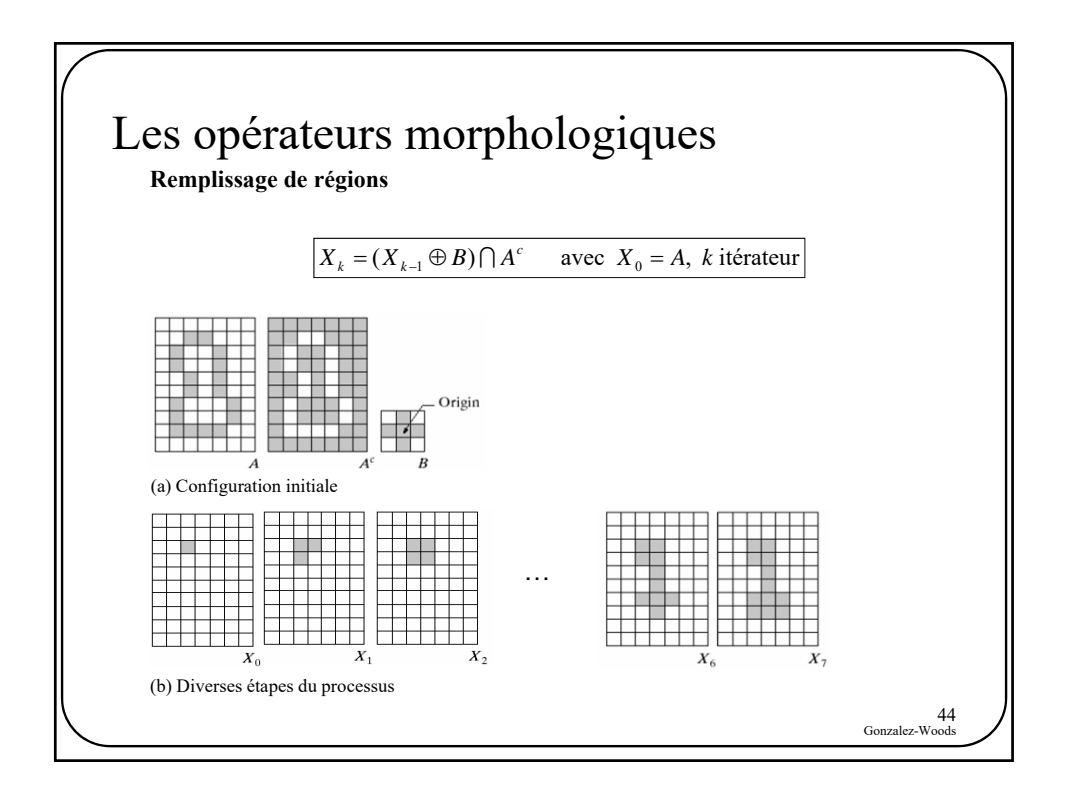

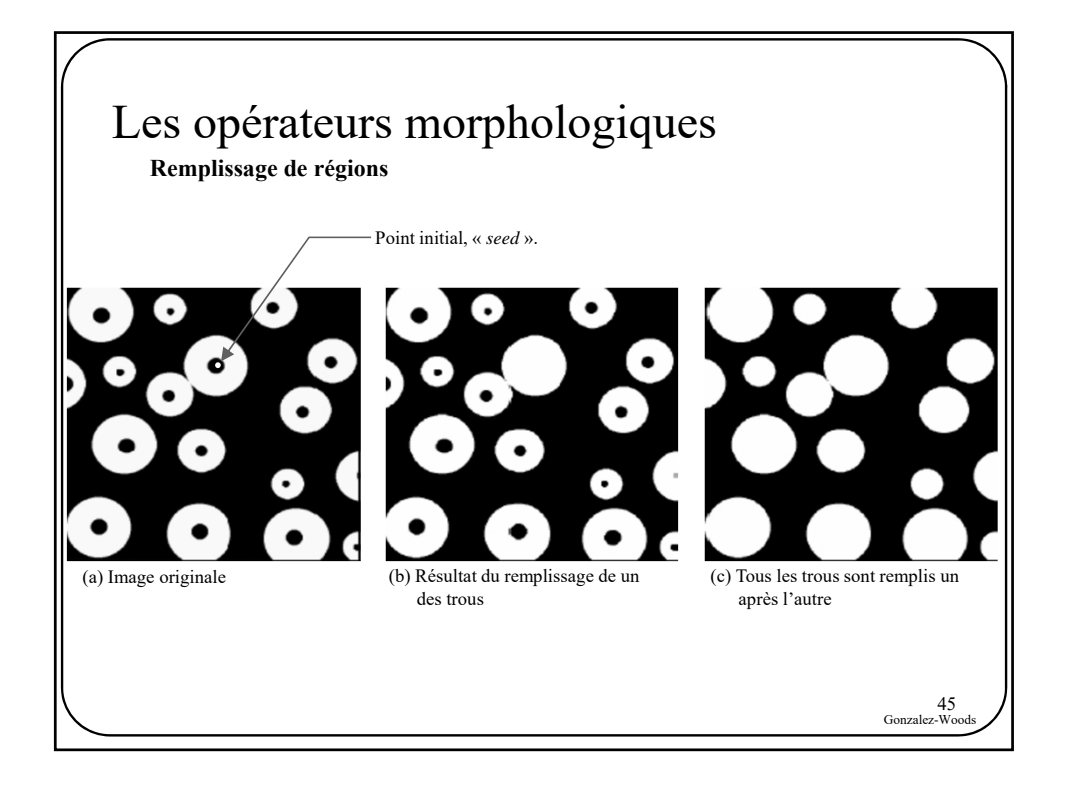

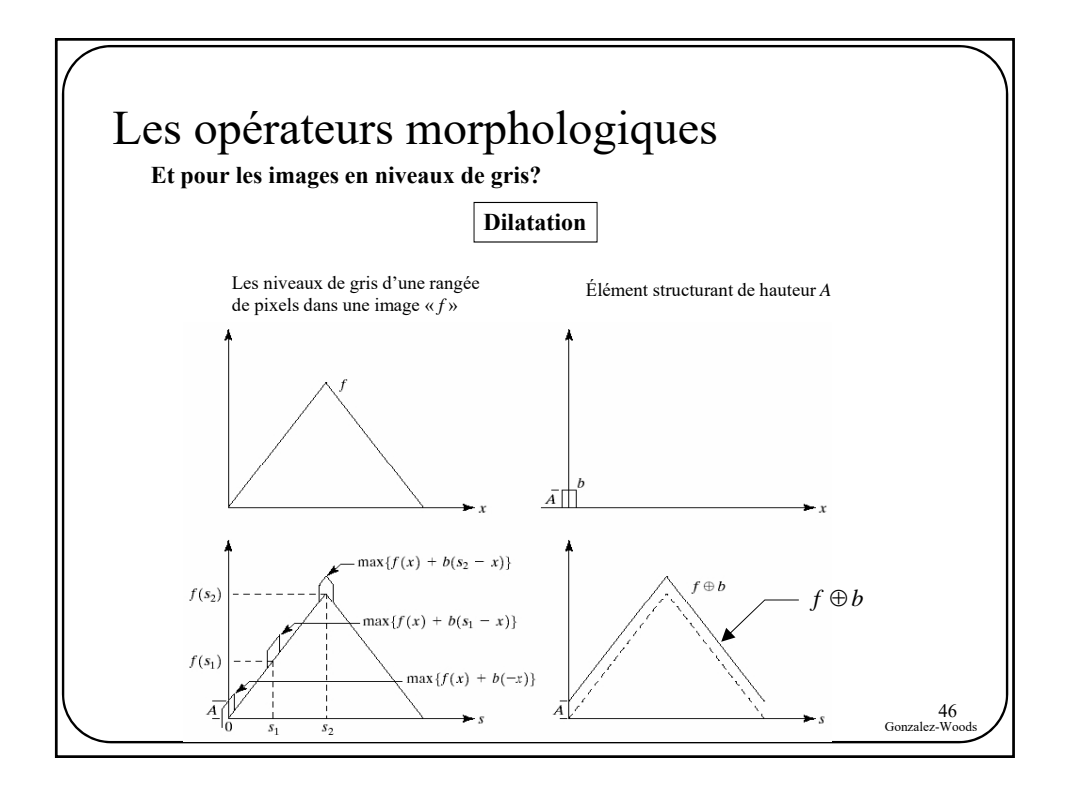

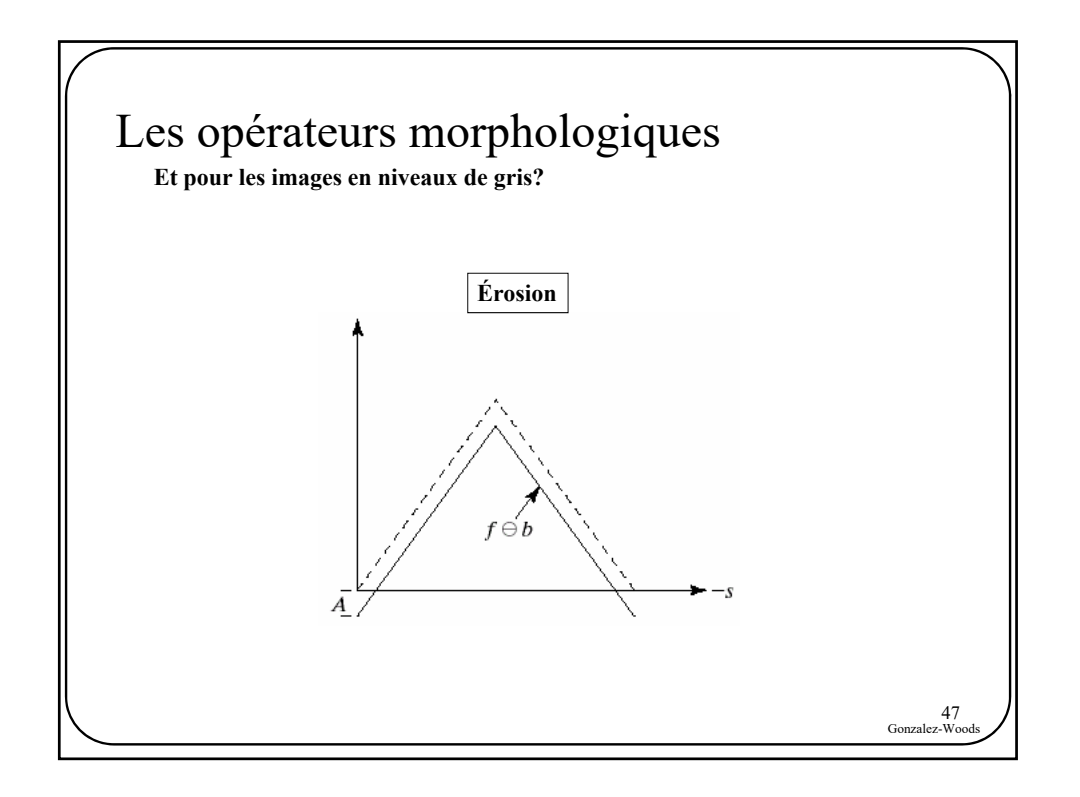

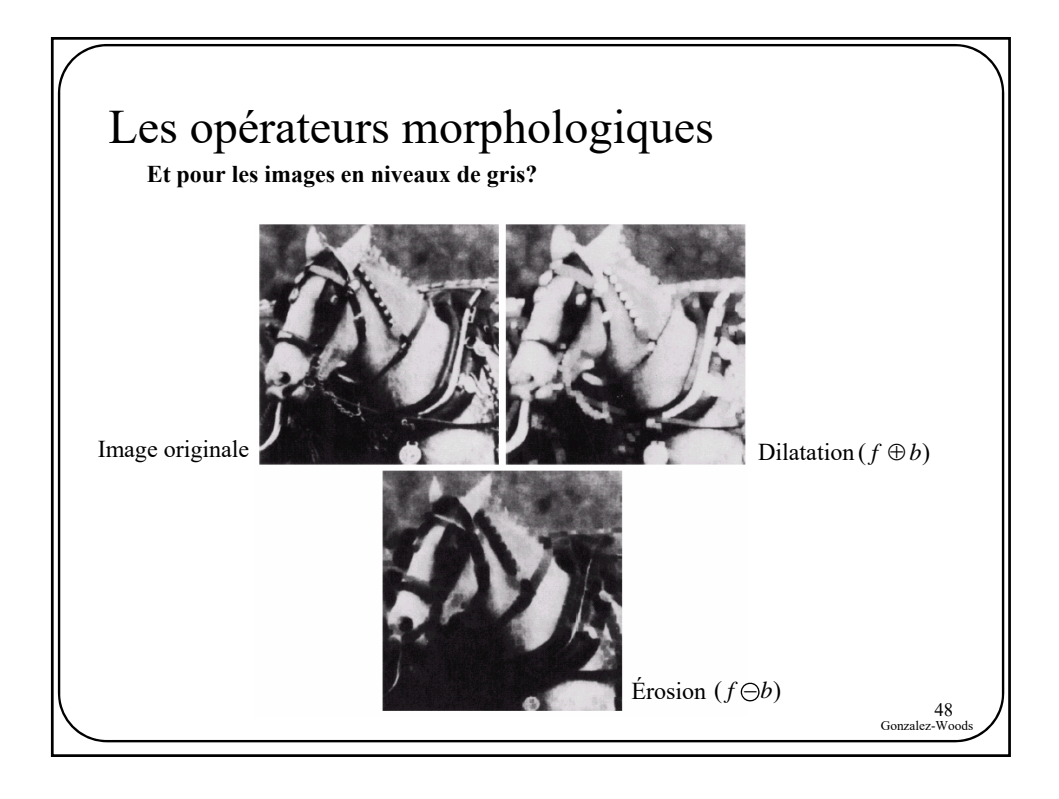

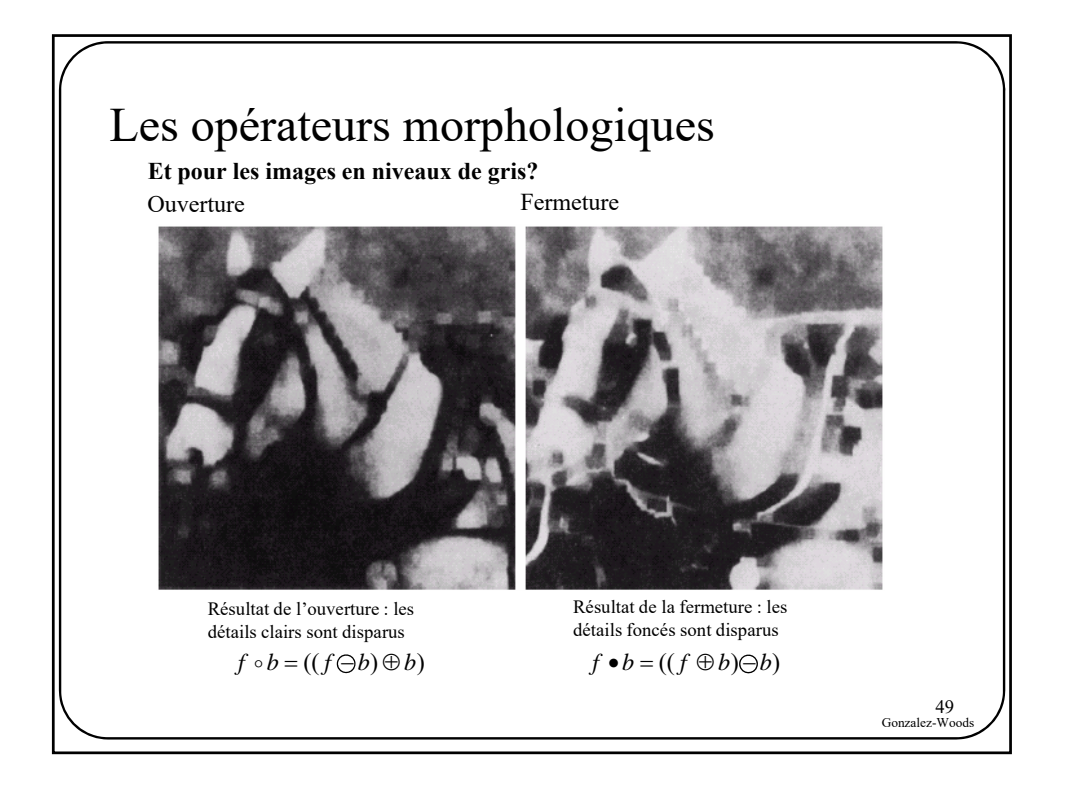

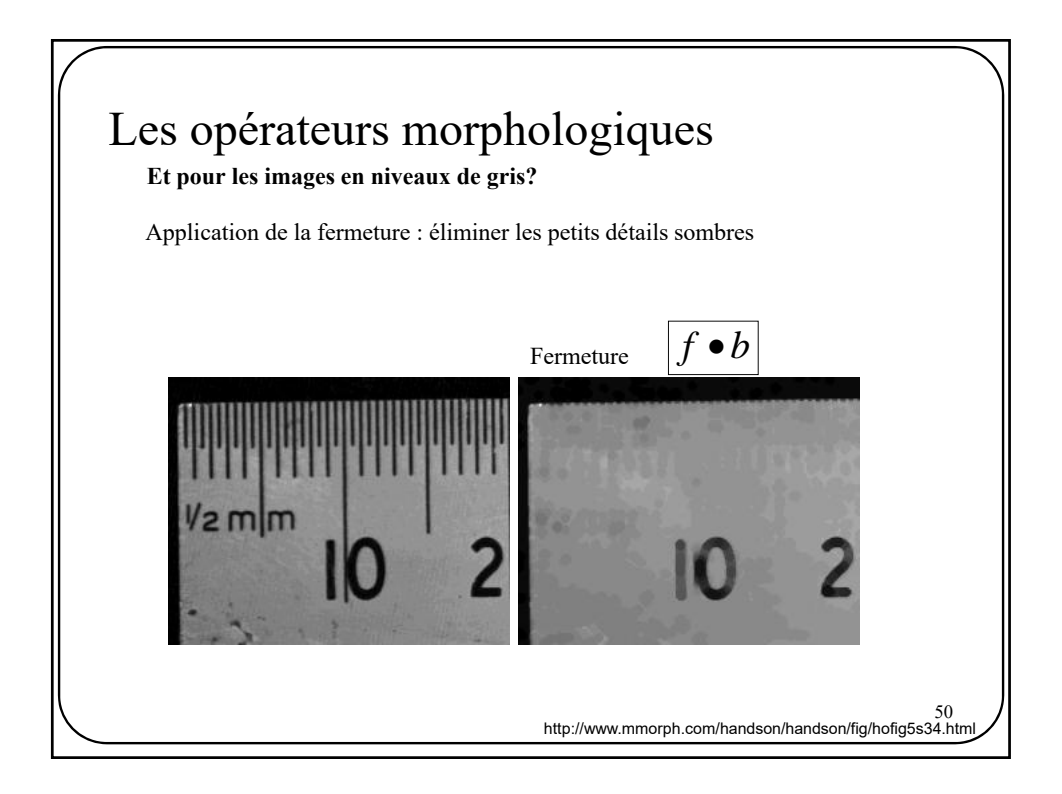

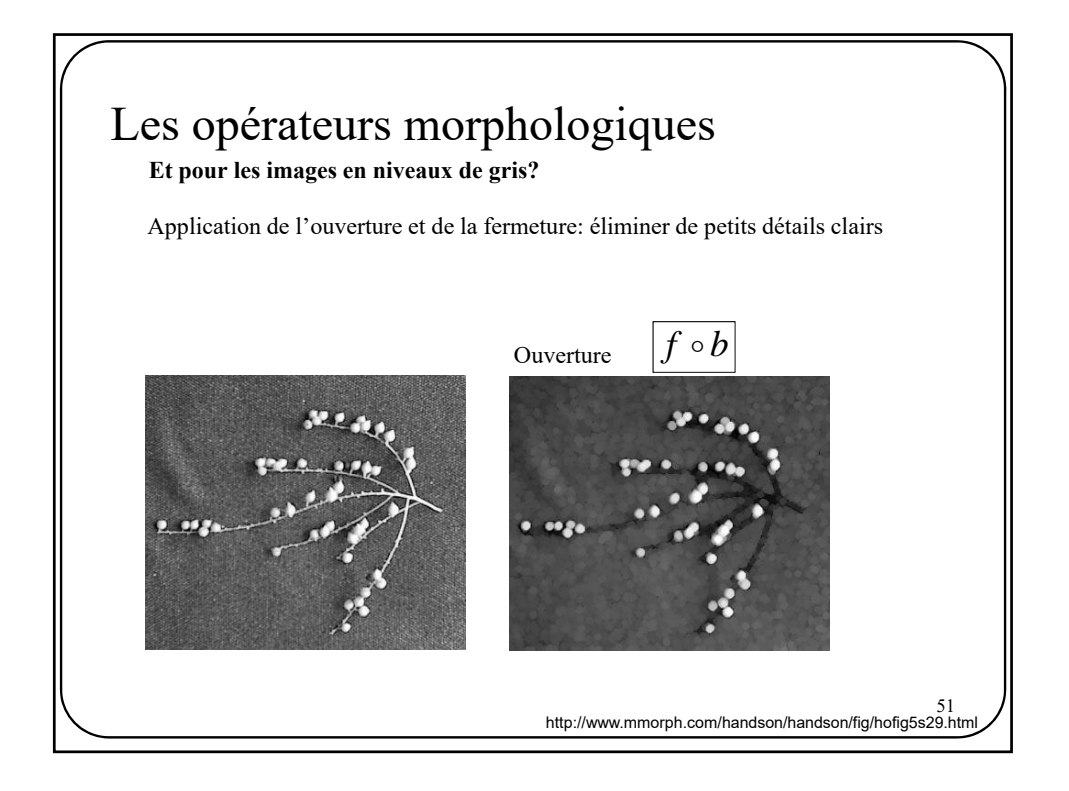

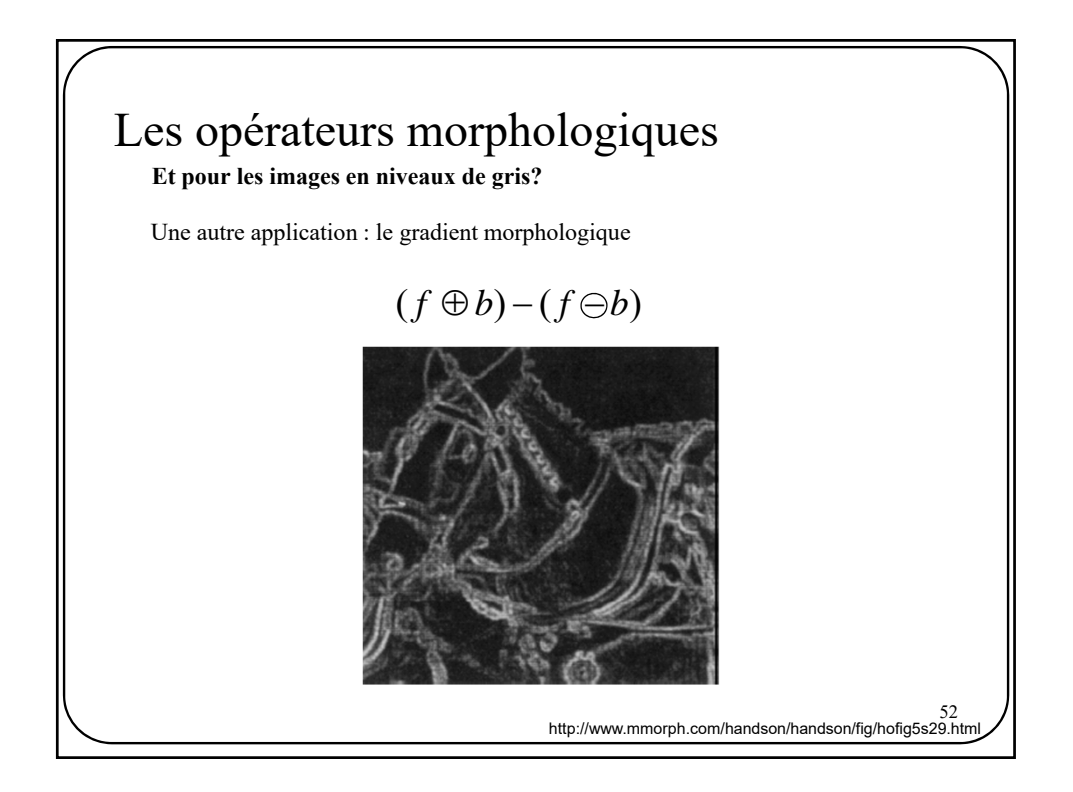